Министерство сельского хозяйства Российской Федерации Новочеркасский инженерно-мелиоративный институт им. А.К. Кортунова ФГБОУ ВО Донской ГАУ

«Утверждаю» Декан факульбега механизации nibod С.И. Ревяко и январи 2020 г.

### РАБОЧАЯ ПРОГРАММА

Дисциплины

Специальность

Специализация (н)

Уровень образования

Составлена с учётом требований ФГОС ВО по специ-

утверждённого приказом Минобрнауки России

Форма(ы) обучения

Факультет

Кафедра

альности,

Б1.Б.22.19 Общая теория и расчет базовых машин природообу-

стройства (шифр. на е учебной ди

23.05.01 - Наземные транспортно-технологические средства (код, полное наименование сп

№4 Технические средства природообустройства и защиты в чрезвычайных ситуациях

(полное наименование специализации ОПОП спек **BLAKSCTM** 

высшее образование - специалитет (бакагаяриат, специалитет, магистратура)

заочная

(ОЧНая, ОЧНО-ЗДОЧНАЯ, ЗДОЧНИЯ)

Механизации (ФМ)

(полное наименование факультета, сок

Машинь: природообустройства (МП) (полное, сокращенное наименование кафедры)

23.05.01 Наземные транспортно-технологические средства (шифр и наименование специальности)

> 11.08 2016 №1022 (дата утверждения ФГОС ВО, № приказа)

Разработчик (и)

доц. каф. МП (должность, кафедра)

Обсуждена и согласована: Кафедра МП

(сокращенное наименование кафедры) Заведующий кафедрой

Заведующая библиотекой

Учебно-методическая комиссия факультета

однись.

Долматов Н.П.  $(\Phi H O)$ 

протокол №5 от «22» января 2020 г. Долматов Н.П. (подпись)  $(\Phi \cdot \text{H.O.})$ X Чалая С.В. (полнись)  $[4MO]$ 

протокол №5 от « 22» января 2020 г.

ДОКУМЕНТ ПОДПИСАН ЭЛЕКТРОННОЙ<br>ПОДПИСЬЮ

Сертификат:<br>03F24D8300D7AE5FBC4DEAFDF2821DE436 eu: Me -<br>Лельник Татьяна Владимировн<br>вн: с 19.07.2022 до 19.10.2023

### **1. ПЛАНИРУЕМЫЕ РЕЗУЛЬТАТЫ ОБУЧЕНИЯ ПО ДИСЦИПЛИНЕ, СООТНЕСЕННЫЕ С ПЛАНИРУЕМЫМИ РЕЗУЛЬТАТАМИ ОСВОЕНИЯ ОБРАЗОВАТЕЛЬНОЙ ПРОГРАММЫ**

Планируемые результаты обучения по дисциплине направлены на формирование следующих компетенций образовательной программы 23.05.01–Наземные транспортно-технологические средства:

- готовностью к саморазвитию, самореализации, использованию творческого потенциала (ОК-7);

- способностью к самообразованию и использованию в практической деятельности новых знаний и умений, в том числе в областях знаний, непосредственно не связанных со сферой профессиональной деятельности (ОПК-4);

- способностью анализировать состояние и перспективы развития наземных транспортнотехнологических средств, их технологического оборудования и комплексов на их базе (ПК-1);

- способность проводить теоретические и экспериментальные научные исследования по поиску и проверке новых идей совершенствования наземных транспортно-технологических средств, их технологического оборудования и создания комплексов на их базе (ПК-2);

- способностью использовать прикладные программы расчета узлов, агрегатов и систем транспортно-технологических средств и их технологического оборудования (ПК-6);

- способностью разрабатывать с использованием информационных технологий конструкторскотехническую документацию для производства новых или модернизируемых образцов наземных транспортно-технологических средств и их технологического оборудования (ПК-7);

- способностью сравнивать по критериям оценки проектируемые узлы и агрегаты с учетом требований надежности, технологичности, безопасности, охраны окружающей среды и конкурентоспособности (ПК-9);

- способностью анализировать состояние и перспективы развития технических средств природообустройства и защиты в чрезвычайных ситуациях, их технологического оборудования и комплексов на их базе (ПСК-4.1);

- способностью использовать прикладные программы расчета узлов, агрегатов и систем технических средств природообустройства и защиты в чрезвычайных ситуациях (ПСК-4.5)

Соотношение планируемых результатов обучения по дисциплине с планируемыми результатами освоения образовательной программы:

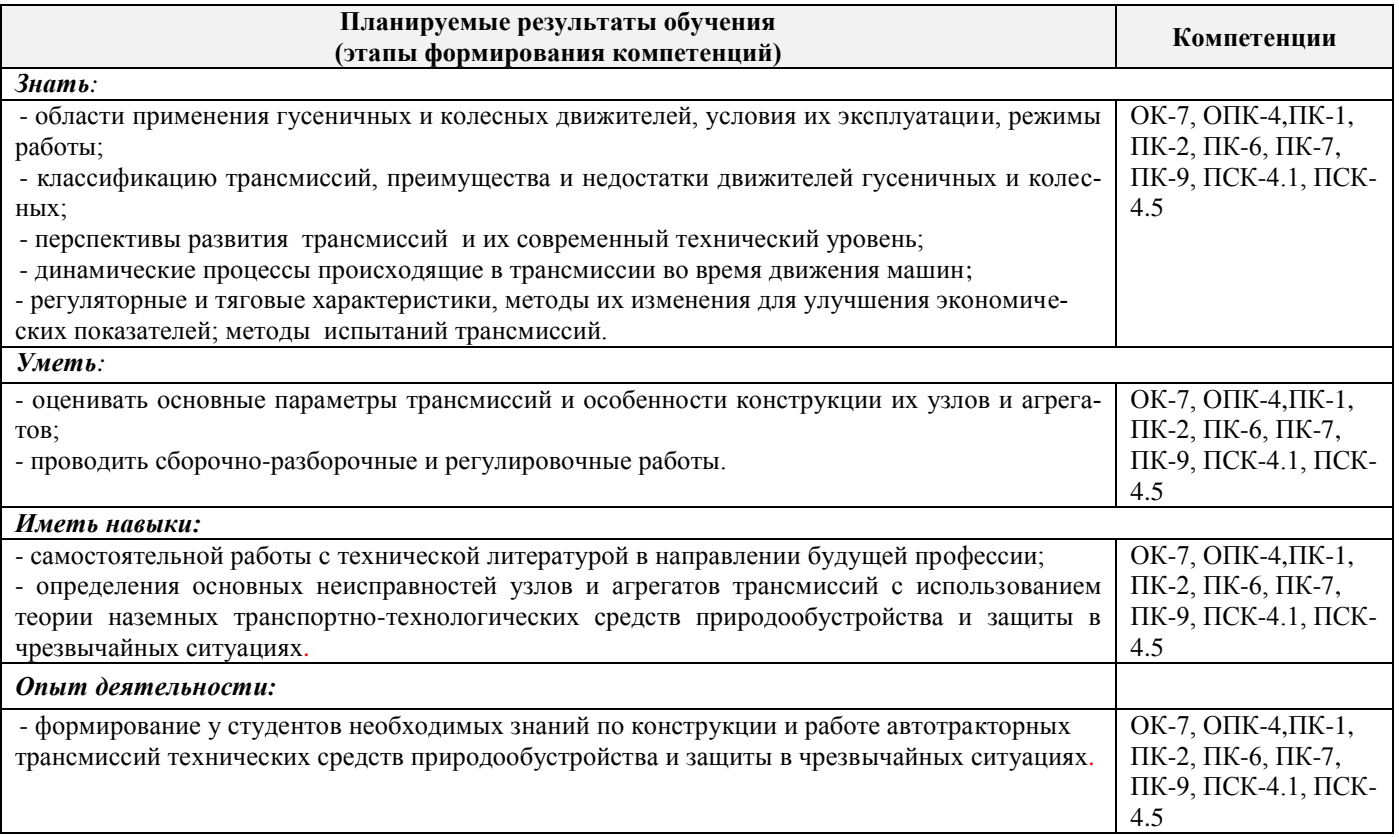

## **2. МЕСТО ДИСЦИПЛИНЫ В СТРУКТУРЕ ОБРАЗОВАТЕЛЬНОЙ ПРОГРАММЫ**

Дисциплина относится к базовой части блока Б.1 «Дисциплины (модули)», изучается на 4 курсе по заочной форме обучения.

Предшествующие и последующиедисциплины (компоненты образовательной программы) формирующие указанные компетенции.

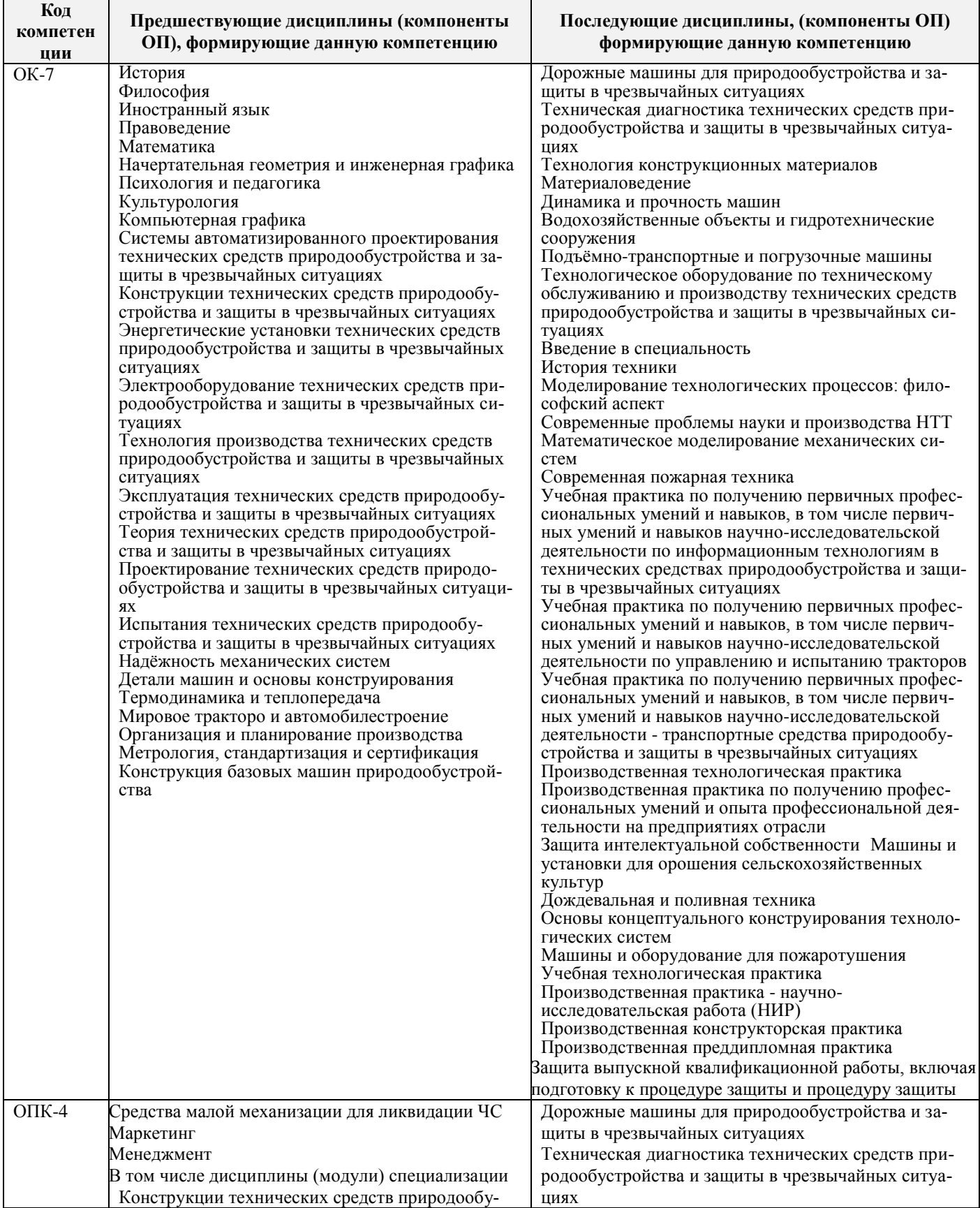

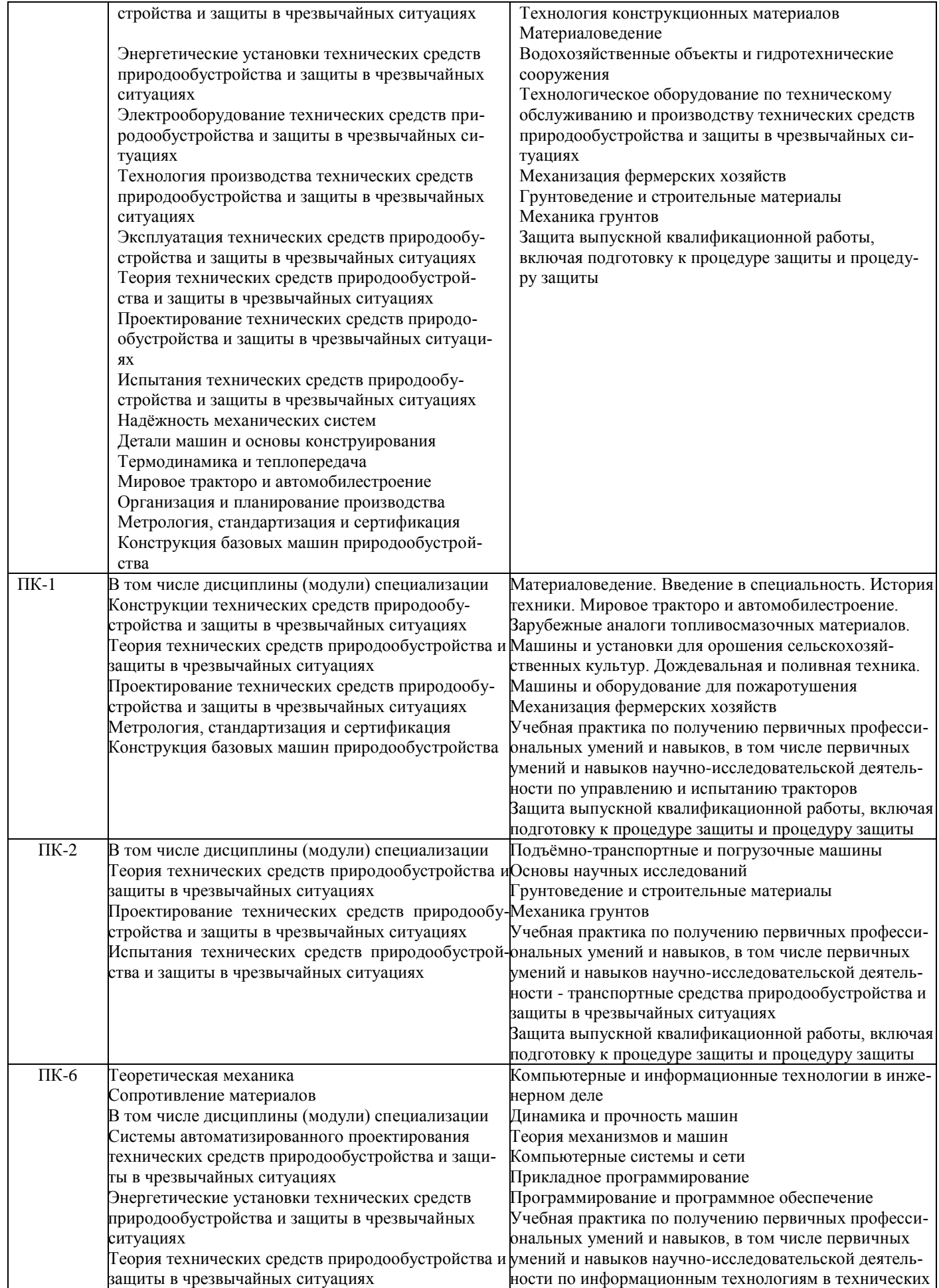

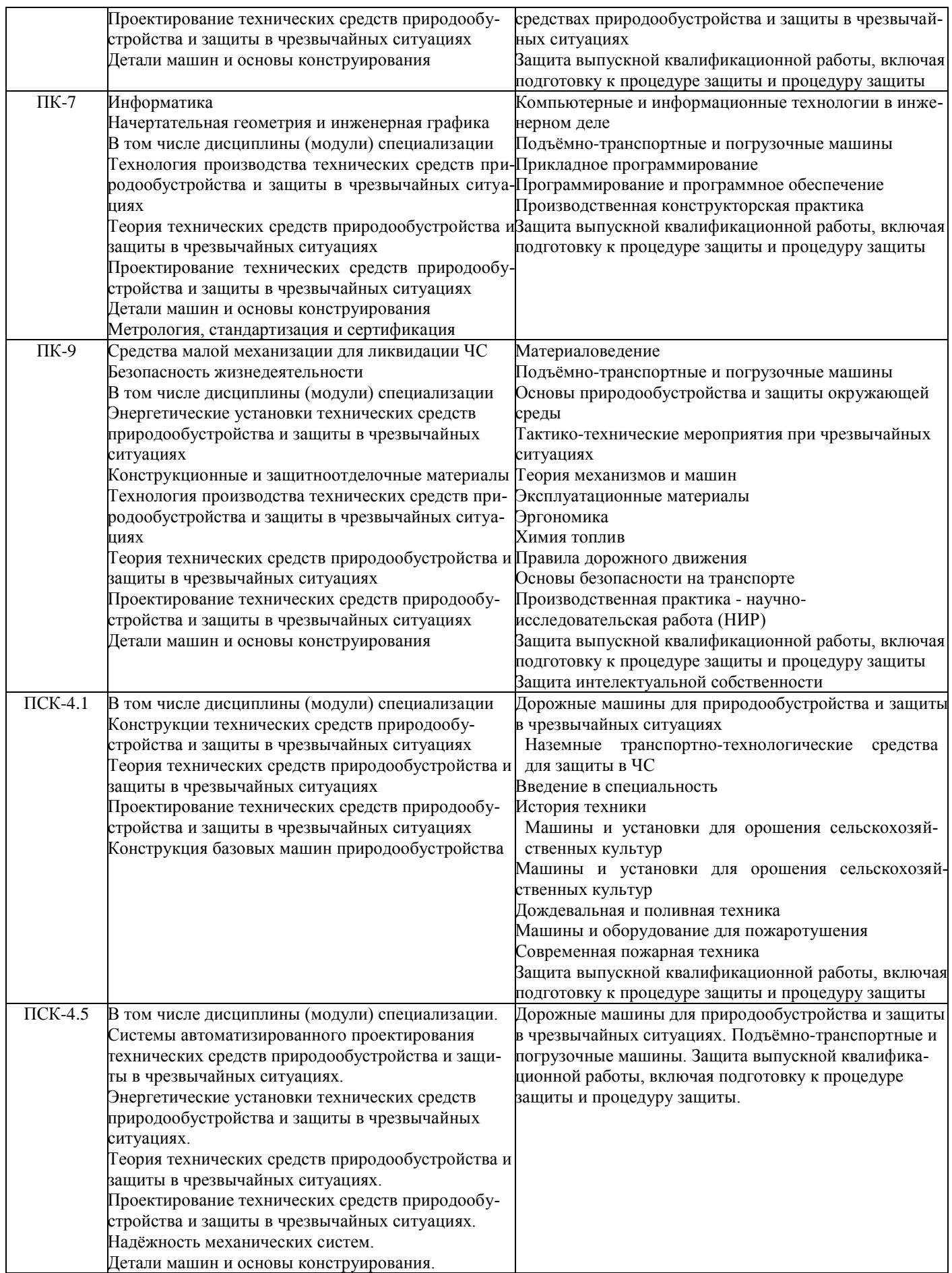

### **3**. **ОБЪЕМ ДИСЦИПЛИНЫ В ЗАЧЕТНЫХ ЕДИНИЦАХ С УКАЗАНИЕМ КОЛИЧЕСТВА АКАДЕМИЧЕСКИХ ЧАСОВ, ВЫДЕЛЕННЫХ НА КОНТАКТНУЮ РАБОТУ ОБУЧАЮЩИХСЯ С ПРЕПОДАВАТЕЛЕМ И НА САМОСТОЯТЕЛЬНУЮ РАБОТУ**

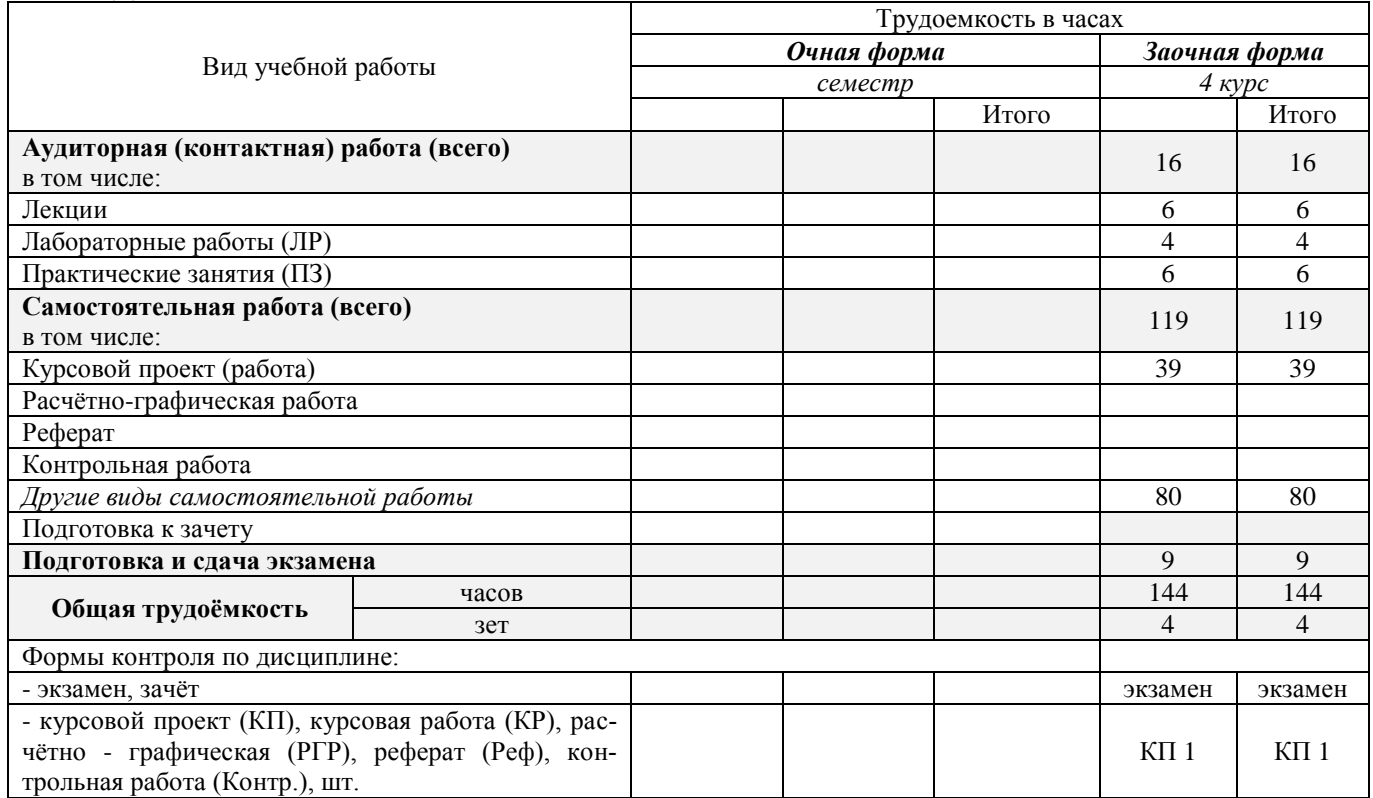

## **4. СОДЕРЖАНИЕ ДИСЦИПЛИНЫ**

**4.1 Очная форма обучения**– не предусмотрено.

# **4.2 Заочная форма обучения**

4.2.1 Разделы (темы) дисциплины и виды занятий

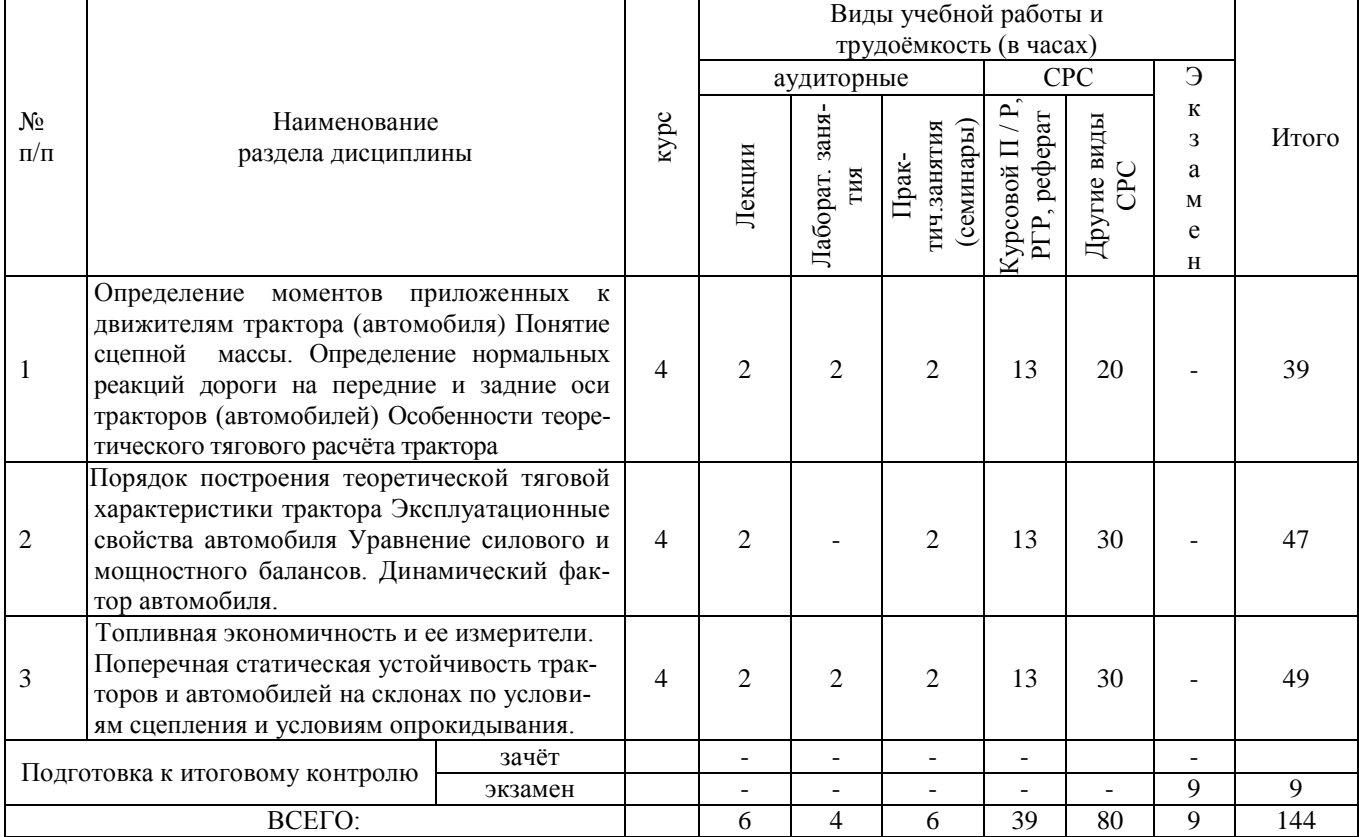

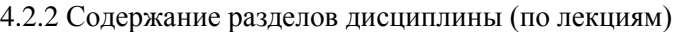

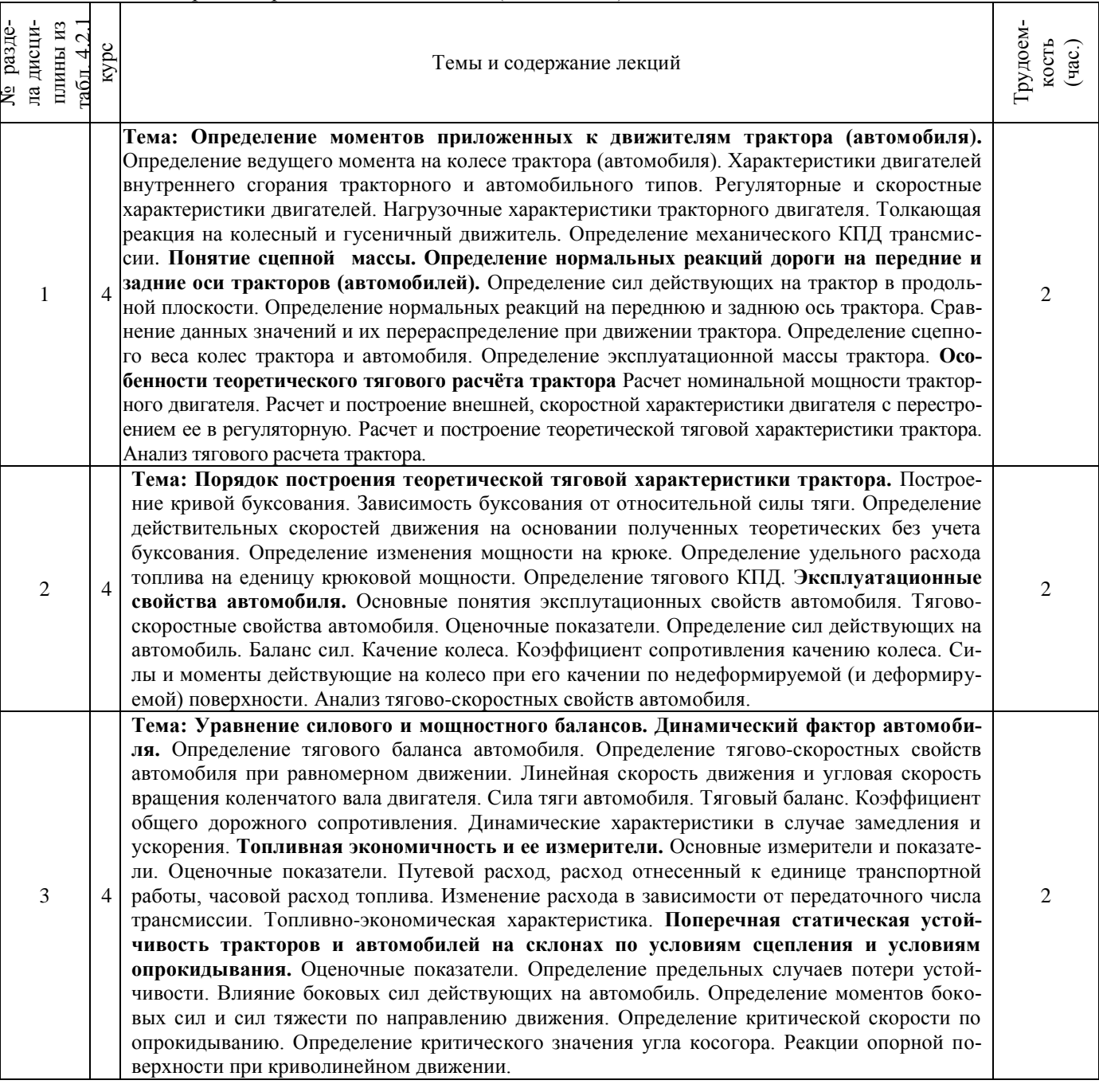

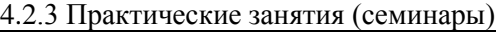

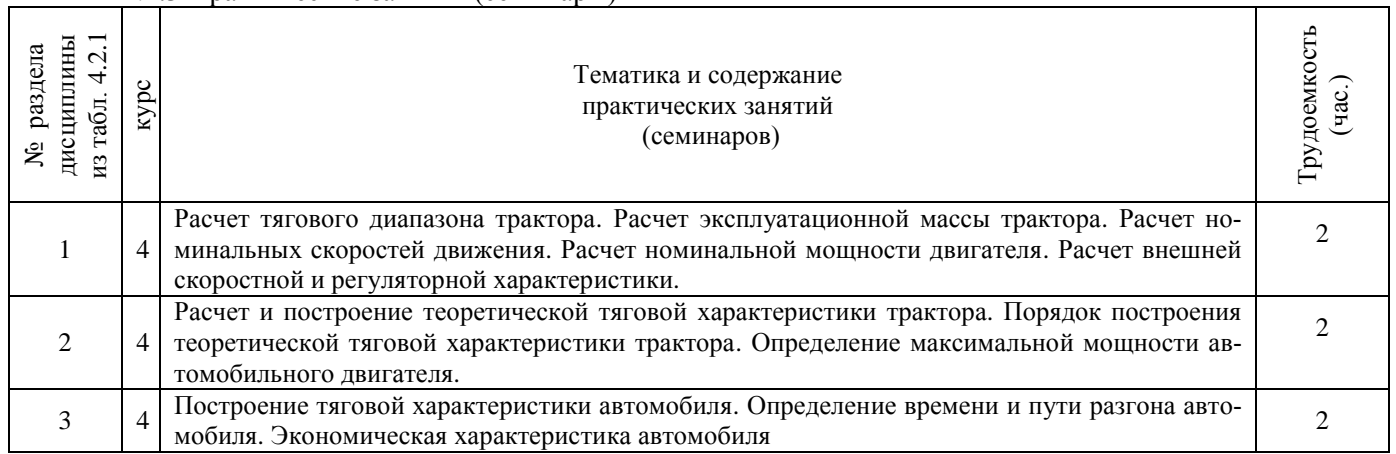

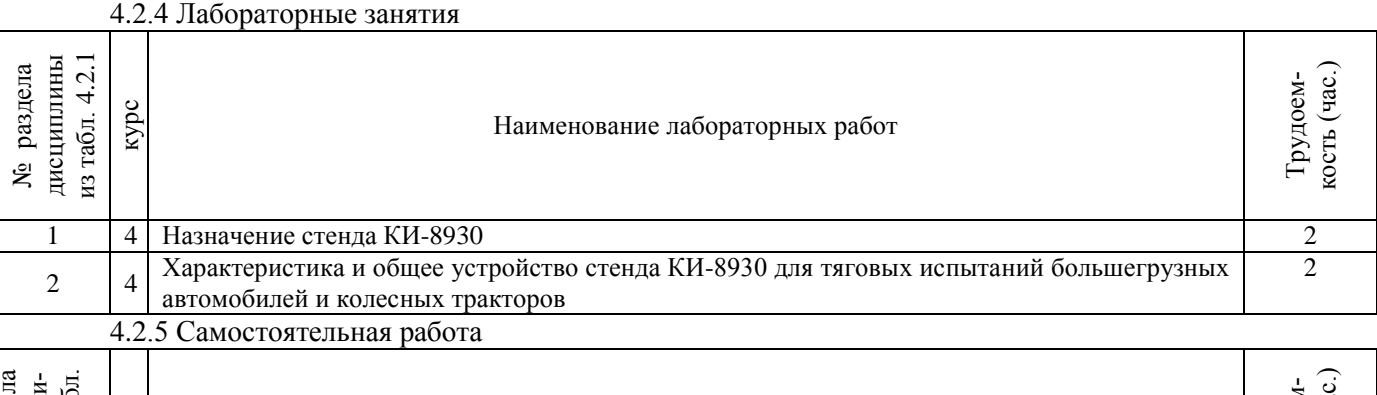

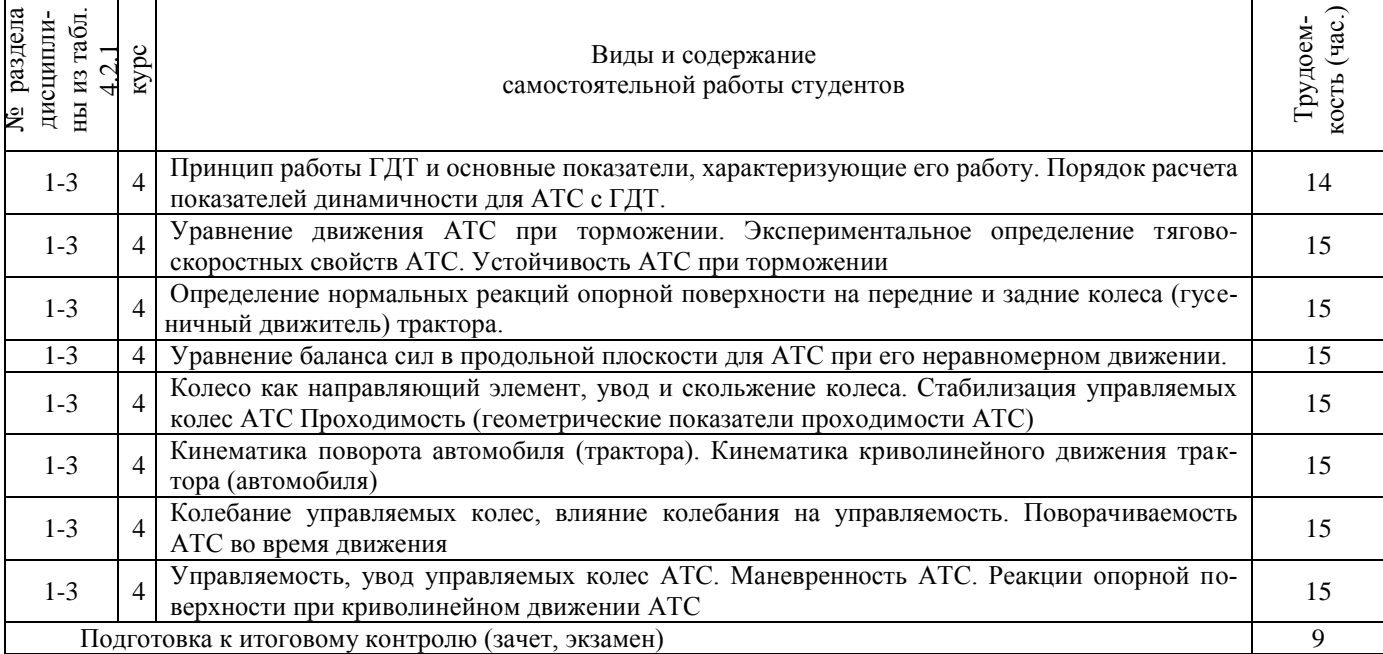

### **4.3 Соответствие компетенций, формируемых при изучении дисциплины, и видов занятий**

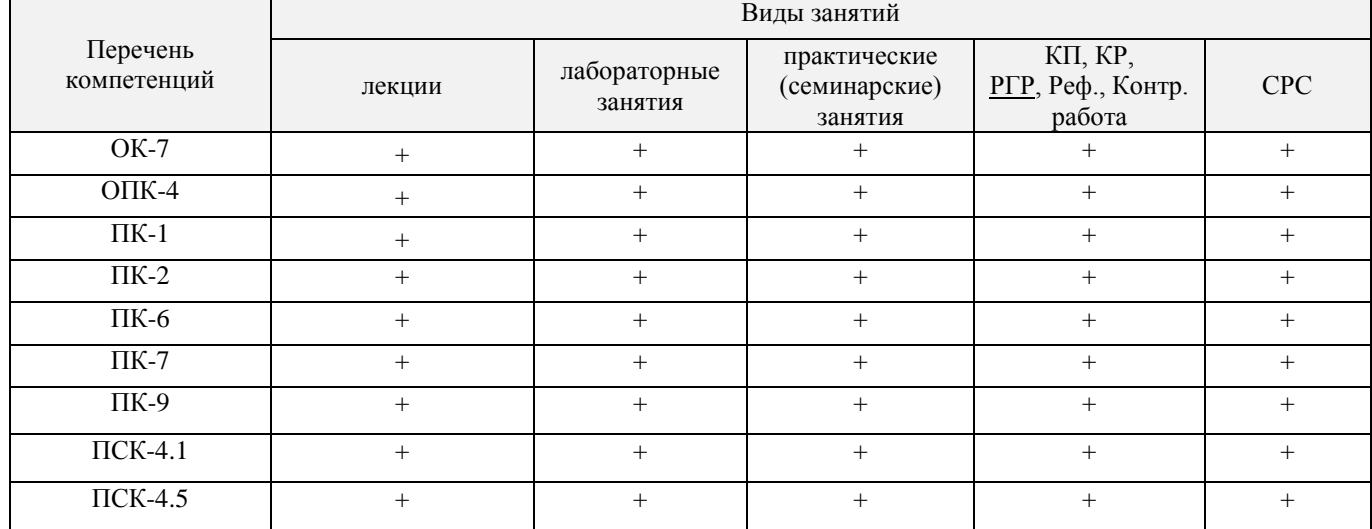

### **5. ОБРАЗОВАТЕЛЬНЫЕ ТЕХНОЛОГИИ ИНТЕРАКТИВНОГО ОБУЧЕНИЯ**

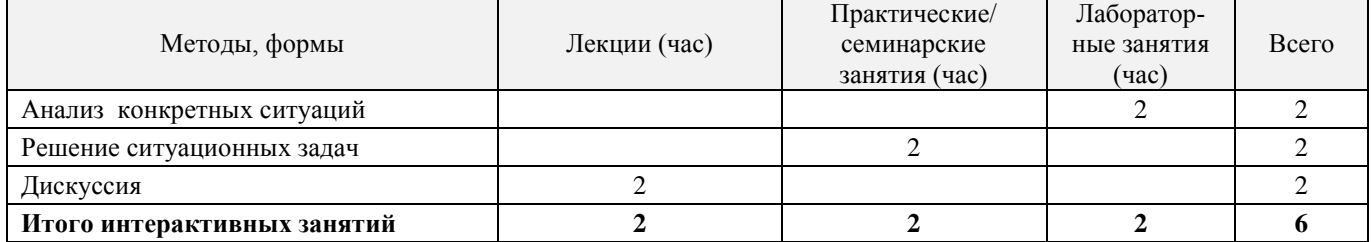

### **6. ПЕРЕЧЕНЬ УЧЕБНО-МЕТОДИЧЕСКОГО ОБЕСПЕЧЕНИЯ ДЛЯ САМОСТОЯТЕЛЬНОЙ РАБОТЫ ОБУЧАЮЩИХСЯ**

1. Методические рекомендации по организации самостоятельной работы обучающихся в НИМИ ДГАУ[Электронный ресурс] : (введ. в действие приказом директора №106 от 19 июня 2015г.) / Новочерк. инж. мелиор. ин-т Донской ГАУ.-Электрон. дан.- Новочеркасск, 2015.- Режим доступа: [http://www.ngma.su](http://www.ngma.su/)

2. Положение о фонде оценочных средств [Электронный ресурс] : (принято решением Ученого совета НИМИ ДГАУ №3 от 27.06.2014г) / Новочерк. инж.-мелиор. ин-т Донской ГАУ.- Электрон. дан.- Новочеркасск, 2014.- Режим доступа[: http://www.ngma.su](http://www.ngma.su/)

3. Методические рекомендации по организации самостоятельной работы обучающихся в НИМИ ДГАУ[Электронный ресурс]: (введ. в действие приказом директора №106 от 19 июня 2015г.) / Новочерк. инж.-мелиор. ин-т Донской ГАУ.-Электрон. дан.- Новочеркасск, 2015.- Режим доступа[: http://www.ngma.su](http://www.ngma.su/) 4. Долматов, Н.П. Основы теории и расчета ТиТТМиО. Трансмиссия [Текст]: метод. указания для выполнения лаб. работ для студ. очн. и заочн. формы обуч. спец. "Эксплуатация транспортно- технологических машин и комплексов" / Сост. : Н.П. Долматов, С.С. Ананьев; Новочерк. инж.- мелиор. инст., каф. Машины природообустройства. – Новочеркасск, 2014. – - URL : http://ngma.su (дата обращения: 28.01.2020). - Текст : электронный.

### **7. ФОНД ОЦЕНОЧНЫХ СРЕДСТВ ДЛЯ КОНТРОЛЯ УСПЕВАЕМОСТИ И ПРОВЕДЕНИЯ ПРОМЕЖУТОЧНОЙ АТТЕСТАЦИИ ОБУЧАЮЩИХСЯ ПО ДИСЦИПЛИНЕ Курсовой проект студентов очной и заочной формы обучения.**

Тема курсового проекта: «Тяговый расчет трактора, тягово-динамический и экономический расчет автомобиля».

#### **Конструкторская часть:**

Титульный лист

Задание

Введение

1 Теоретический тяговый расчет трактора.

2 Тягово – скоростной и экономический расчет автомобиля.

Заключение

Список использованных источников

#### **Графическая часть:**

- 1. Тяговые характеристики трактора 1л (А1).
- 2. Тяговые характеристики автомобиля 1л (А1).

Выполняется курсовой проект студентом индивидуально под руководством преподавателя во внеаудиторное время - самостоятельно. Срок сдачи законченного курсового проекта на проверку руководителю указывается в задании. После проверки и доработки указанных замечаний, курсовой проект защищается. При положительной оценке выполненного студентом курсового проекта на титульном листе ставится оценка.

#### **Вопросы для итогового контроля знаний студентов:**

- 1. Буксование движителя трактора (автомобиля), понятие коэффициента буксования, теоретическая и действительные скорости движения трактора.
- 2. Сила дорожного сопротивления движению трактора и автомобиля и общий коэффициент сопротивления их движению.
- 3. Коэффициент, учитывающий влияние сил инерции вращающихся масс трактора и автомобиля при их неравномерном движении.
- 4. Касательные и тяговые усилия, действующие в зоне контакта тракторного движителя с опорной поверхностью, их взаимосвязь.
- 5. Крюковая мощность трактора и ее определение.
- 6. Коэффициент сопротивления качению колеса (гусеничного движителя) и факторы на него влияющие.
- 7. Внешние силы, действующие на трактор в продольной плоскости в наиболее общем виде в тяговом режиме.
- 8. Регуляторная характеристика тракторного двигателя.
- 9. Эксплуатационная масса трактора, факторы на нее влияющие; методика определения и необходимость использования балласта для трактора.
- 10. Крутящий момент и мощность, подводимые к колесам трактора (автомобиля) при неустановившемся

режиме движения.

- 11. Тяговый и общий КПД трактора, их определение.
- 12. Силы и моменты, действующие на колесо при его качении по недеформируемой поверхности.
- 13. Определение номинальной мощности тракторного двигателя.
- 14. Понятие сцепной массы
- 15. Тяговая характеристика тракторного двигателя
- 16. Коэффициент сцепления движителя с дорогой; факторы влияющие на его величину. Предельные условия движения трактора и автомобиля.
- 17. Крутящий момент и мощность, подводимые к колесам трактора и автомобиля при установившемся режиме движения.
- 18. Диапазон номинальных основных скоростей; расчет номинальных скоростей движения трактора.
- 19. Определение нормальных реакций опорной поверхности на передние и задние колеса автомобиля.
- 20. Оценочные параметры тяговой характеристики трактора.
- 21. Силы и моменты, действующие на колесо трактора при его качении по деформируемой поверхности.
- 22. Теоретическая тяговая характеристика трактора, основные параметры характеризующие ее.
- 23. Определение веса прицепа, буксируемого автомобилем-тягачем.
- 24. Топливо-экономическая характеристика автомобиля.
- 25. Внешняя скоростная характеристика автомобильного двигателя
- 26. Динамический паспорт АТС (графики контроля загрузки и сцепления).
- 27. Оценочные показатели тяговой характеристики трактора.
- 28. Графики силового баланса автомобиля и их использование для анализа тягово-скоростных свойств АТС.
- 29. Мощностной баланс АТС.
- 30. Аэродинамика автомобиля (аэродинамическая сила, коэффициенты ее характеризующие, влияющие факторы).
- 31. Динамический фактор и график динамического баланса АТС.
- 32. Устойчивость трактора, автомобиля (оценочные показатели)
- 33. Продольная устойчивость трактора, автомобиля
- 34. Критическая скорость по опрокидыванию АТС

### *Задачи*:

- 1. Определить эффективные показатели двигателя и построить скоростную характеристику двигателя.
- 2. Определить механический КПД трансмиссии трактора.
- 3. Определить эксплуатационную массу гусеничного трактора.
- 4. Определить передаточное число трансмиссии трактора, автомобиля.
- 5. Определить максимальный и номинальные моменты движителя.
- 6. Определить максимальный и номинальные касательные силы.
- 7. Определить сцепную массу гусеничного трактора.
- 8. Определить величины скоростей, при номинальной силе тяги.
- 9. Определить усилие на крюке трактора.
- 10. Определить величину буксования.
- 11. Определить величины скоростей теоретических и действительных.
- 12. Рассчитать изменения мощности на крюке трактора.
- 13. Рассчитать и изменение тягового КПД
- 14. Рассчитать критическую скорость по боковому скольжению
- 15. Рассчитать критическуюскорость по опрокидыванию.

### **8. УЧЕБНО-МЕТОДИЧЕСКОЕ И ИНФОРМАЦИОННОЕ ОБЕСПЕЧЕНИЕ ДИСЦИПЛИНЫ**

### **8.1 Основная литература**

1. Гребнев В.П. Тракторы и автомобили. Теория и эксплуатационные свойства [текст]: учеб.пособие для вузов / В.П. Гребнев, О.И. Поливаев, А.В. Ворохобин; под общ. ред. О.И. Поливаева.-2-е изд., стереотип. - М.: КНОРУС, 2013.-259 с.- (Бакалавриат и магистратура) (20 экз)

2. Долматов, Н.П. Теория наземных транспортно-технологических машин. Трансмиссия [Текст]: курс лекций для студ. очн. и заочн. формы обуч. направ. «Наземные транспортно-технологические комплексы» / Н.П. Долматов; Новочерк. инж.-мелиор. ин-т ДГАУ, каф. машины природообустройства. – Новочеркасск, 2015. - URL : http://ngma.su (дата обращения: 28.01.2020). - Текст : электронный.

3. Долматов, Н.П. Теория наземных транспортно-технологических машин. Трансмиссия [Электрон-

ный ресурс]: курс лекций для студ. очн. и заочн. формы обуч. направ. «Наземные транспортнотехнологические комплексы» / Н.П. Долматов; Новочерк. инж.-мелиор. ин-т ДГАУ, каф. машины природообустройства. – Электрон. дан. -Новочеркасск, 2015. – ЖМД; РDF; 83,7 МБ. – Систем.требования: IВМ РС.Windows 7.AdobeAcrobat 9/ - Загл.с экрана.

4. Машины для земляных работ [Текст]: учебник по направл. 270100 «Стр-во» / А.И. Доценко [и др.]. – М.: Бастет, 2012. – 688 с. - - URL : http://ngma.su (дата обращения: 28.01.2020). - Текст : электронный.

5. Белецкий, Б.Ф. Строительные машины и оборудование [Текст]: учеб.пособие [для вузов по направл. «Стр-во», «Эксплуатация транспортно-технологических машин и комплексков»] / Б.Ф. Белецкий, И.Г. Булгакова. – 3-е изд., стереотип. – СПб [и др.]: Лань, 2012. – 608 с. - (Учебники для вузов.Специальная литература).- ISBN 978-5-8114-1282-2. 15 экз.

6. Дроздов, А.Н. Строительные машины и оборудование [Текст]: учебник для студ. вузов, обуч. По направл. «Строительство» / А.Н. Дроздов. – М.: Академия, 2012. – 445 с.– (Высшее профессиональное образование. Бакалавриат). – Гриф УМО. – ISBN 978-5-7695-8422-0. 5 экз.

7. Синицын, А.К. Основы технической эксплуатации автомобилей [Электронный ресурс]: учебное пособие/ А.К. Синицын. - Электрон.дан. – М. : Российский университет дружбы народов, 2011. - URL : http://ngma.su (дата обращения: 28.01.2020). - Текст : электронный.

### **8.2 Дополнительная литература**

1. Теория наземных транспортно-технологических машин. Трансмиссия [Текст]: метод.указания к вып. курс. работы для бакалавров оч. и заоч. форм обуч. направл. «Наземные транспортнотехнологические комплексы» / Новочерк. инж.-мелиор. ин-т ДГАУ, каф. машины природообустройства; сост.: Н.П. Долматов, А.В. Михеев. – Новочеркасск, 2014. – 64 с. – 25 экз.

2. Теория наземных транспортно-технологических машин. Трансмиссия [Электронный ресурс]: метод.указания к вып. курс. работы для бакалавров оч. и заоч. форм обуч. направл. «Наземные транспортнотехнологические комплексы» / Новочерк. инж.-мелиор. ин-т ДГАУ, каф. машины природообустройства; сост.: Н.П. Долматов, А.В. Михеев. – Электрон. дан. -Новочеркасск, 2014. – ЖМД; РDF; 67,7 МБ. – Систем.требования: IВМ РС.Windows 7.AdobeAcrobat 9/ - Загл.с экрана. - URL : http://ngma.su (дата обращения: 28.01.2020). - Текст : электронный.

3. Теория наземных транспортно-технологических машин. Трансмиссия [Текст]: метод.указания для выполнения лабораторных работ для бакалавров. очн. и заочн. форм обуч. направл. «Наземные транспортно-технологические комплексы» / Новочерк. инж.-мелиор. ин-т ДГАУ, каф. машины природообустройства; сост.: Н.П. Долматов, С.С. Ананьев. – Новочеркасск, 2014. – 29 с. – 25 экз.

4. Теория наземных транспортно-технологических машин. Трансмиссия [Электронный ресурс]: метод.указания для выполнения лабораторных работ для бакалавров. очн. и заочн. форм обуч. направл. «Наземные транспортно-технологические комплексы» / Новочерк. инж.-мелиор. ин-т ДГАУ, каф. машины природообустройства; сост.: Н.П. Долматов, С.С. Ананьев. – Электрон. дан. -Новочеркасск, 2014. – ЖМД; РDF; 40 МБ. – Систем.требования: IВМ РС.Windows 7.AdobeAcrobat 9/ - Загл.с экрана. - URL : http://ngma.su (дата обращения: 28.01.2020). - Текст : электронный.

5. Теория наземных транспортно-технологических машин. Трансмиссия [Текст]: метод.указания для выполнения практических заданий для бакалавров. очн. и заочн. форм обуч. направл. «Наземные транспортно-технологические комплексы» / Новочерк. инж.-мелиор. ин-т ДГАУ, каф. машины природообустройства; сост.: Н.П. Долматов, С.С. Ананьев. – Новочеркасск, 2014. – 40 с. – 25 экз.

6. Теория наземных транспортно-технологических машин. Трансмиссия [Электронный ресурс]: метод.указания для выполнения практических заданий для бакалавров. очн. и заочн. форм обуч. направл. «Наземные транспортно-технологические комплексы» / Новочерк. инж.-мелиор. ин-т ДГАУ, каф. машины природообустройства; сост.: Н.П. Долматов, С.С. Ананьев. – Электрон. дан. -Новочеркасск, 2014. – ЖМД; РDF; 40 МБ. – Систем.требования: IВМ РС.Windows 7.AdobeAcrobat 9/ - Загл.с экрана. - URL : http://ngma.su (дата обращения: 28.01.2020). - Текст : электронный.

7. Долматов, Н.П. Тракторы и автомобили [Текст] : метод.указ. к вып. курс. работы по дисц. «Тракторы и автомобили» для студ. и очн. (заоч.) формы обуч. по спец. «Машины и оборудование природообустройства и защиты окр. среды». В 2-х ч. Ч.2 : Трансмиссия / Н.П. Долматова, В.М. Зеленский, С.С. Ананьев; Новочерк. гос. мелиор. акад., каф. машин природообустройства. - [3-е изд., перераб. и доп.] . – Новочеркасск, 2013. – 64 с.- б/ц. - 20 экз. - URL : http://ngma.su (дата обращения: 28.01.2020). - Текст : электронный.

8. Долматов, Н.П. Тракторы и автомобили [Электронный ресурс] : метод.указ. к вып. курс. работы по дисц. «Тракторы и автомобили» для студ. и очн. (заоч.) формы обуч. по спец. «Машины и оборудование природообустройства и защиты окр. среды». В 2-х ч. Ч.2 : Трансмиссия / Н.П. Долматова, В.М. Зеленский, С.С. Ананьев; Новочерк. гос. мелиор. акад., каф. машин природообустройства. - [3-е изд., перераб. и доп.] . – Электрон. дан. – Новочеркасск, 2013. ЖМД; PDF; 2,088 МБ. – Систем.требования: IBMPC, Windows 7, AdobeAcrobat 9. – Загл. с экрана.

9. Дроздов, А.Н. Строительные машины и оборудование [Текст]: практикум для высш. проф. образов.по направл. «Стр-во» / А.Н. Дроздов, Е.М. Кудрявцев. – М.: Академия, 2012. – 172 с. – (Высшее профессиональное образование. Бакалавриат). – ISBN 978-5-7695-8423-7. 5 экз. - URL : http://ngma.su (дата обращения: 28.01.2020). - Текст : электронный.

### **8.3 Перечень ресурсов информационно-телекоммуникационной сети «Интернет», необходимых для освоений дисциплины, в том числе современных профессиональных баз данных и информационных справочных систем.**

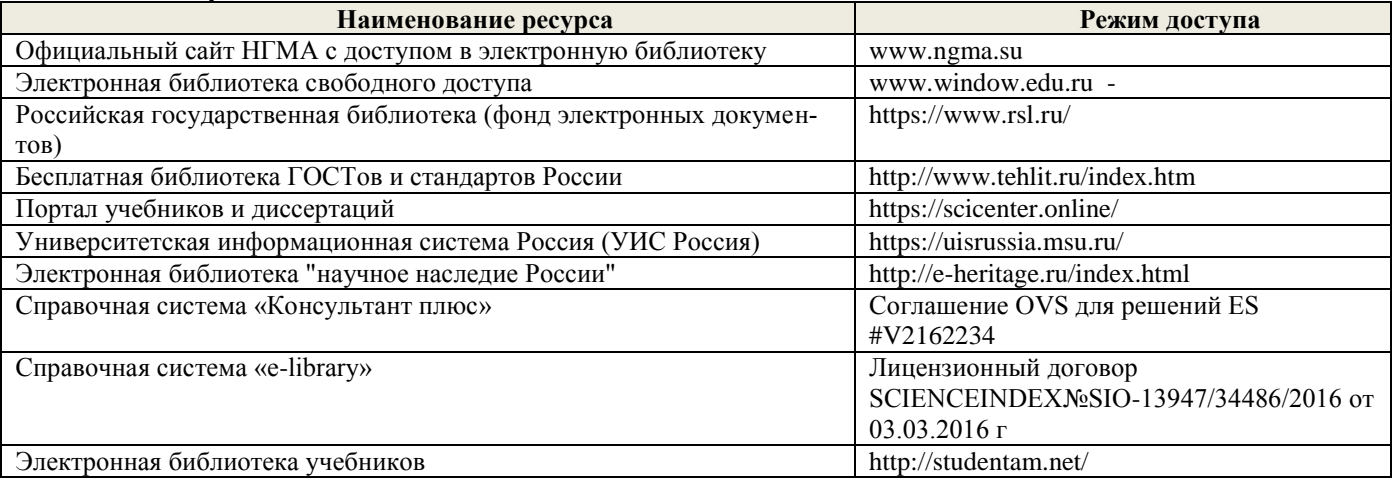

#### **Перечень договоров ЭБС образовательной организации на 2019-20 уч. год**

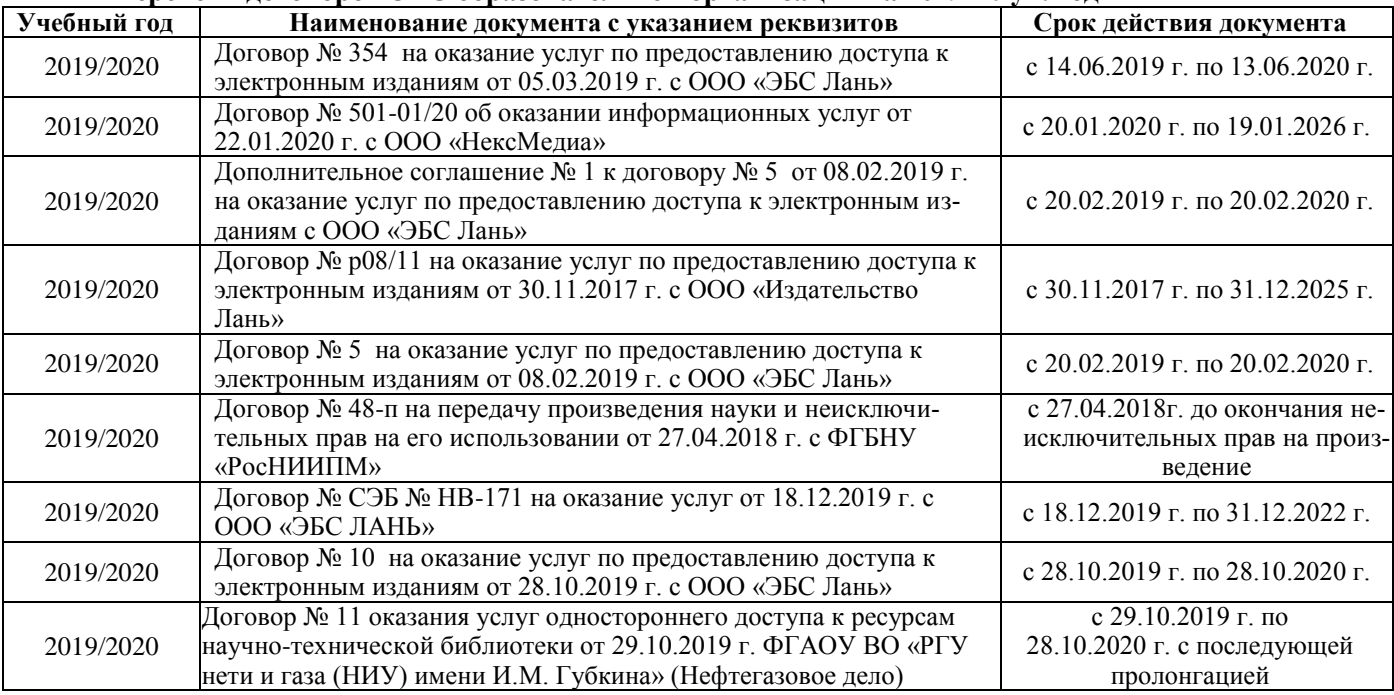

### **8.4 Методические указания для обучающихся по освоению дисциплины**

1. Положение о текущей аттестации обучающихся в НИМИ ДГАУ (введено в действие приказом директора №119 от 14 июля 2015 г.).

2.Типовые формы титульных листов текстовой документации, выполняемой студентами в учебном процессе (Новочеркасск 2015г.)

3. Положение о курсовом проекте (работе) обучающихся, осваивающих образовательные программы бакалавриата, специалитета, магистратуры (введ. в действие приказом директора №120 от 14 июля 2015г.).

4. Положение о промежуточной аттестации обучающихся по программам высшего образования [Электронный ресурс] (введено в действие приказом директора НИМИ Донской ГАУ №3-ОД от 18 января 2018 г.) / Новочерк. инж.-мелиор. ин-т Донской ГАУ.-Электрон. дан. - Новочеркасск, 2018. - Режим доступа: [http://www.ngma.su](http://www.ngma.su/)

Приступая к изучению дисциплины необходимо в первую очередь ознакомиться с содержанием РПД. Лекции имеют целью дать систематизированные основы научных знаний об общих вопросах дисциплины. При изучении и проработке теоретического материала для обучающихся необходимо:

- повторить законспектированный на лекционном занятии материал и дополнить его с учетом рекомендованной по данной теме литературы;

- при самостоятельном изучении темы сделать конспект, используя рекомендованные в РПД литературные источники и ресурсы информационно-телекоммуникационной сети «Интернет».

#### **8.5 Перечень информационных технологий, используемых при осуществлении образовательного процесса, программного обеспечения, современных профессиональных баз данных и информационных справочных систем, для освоения обучающимися дисциплины**

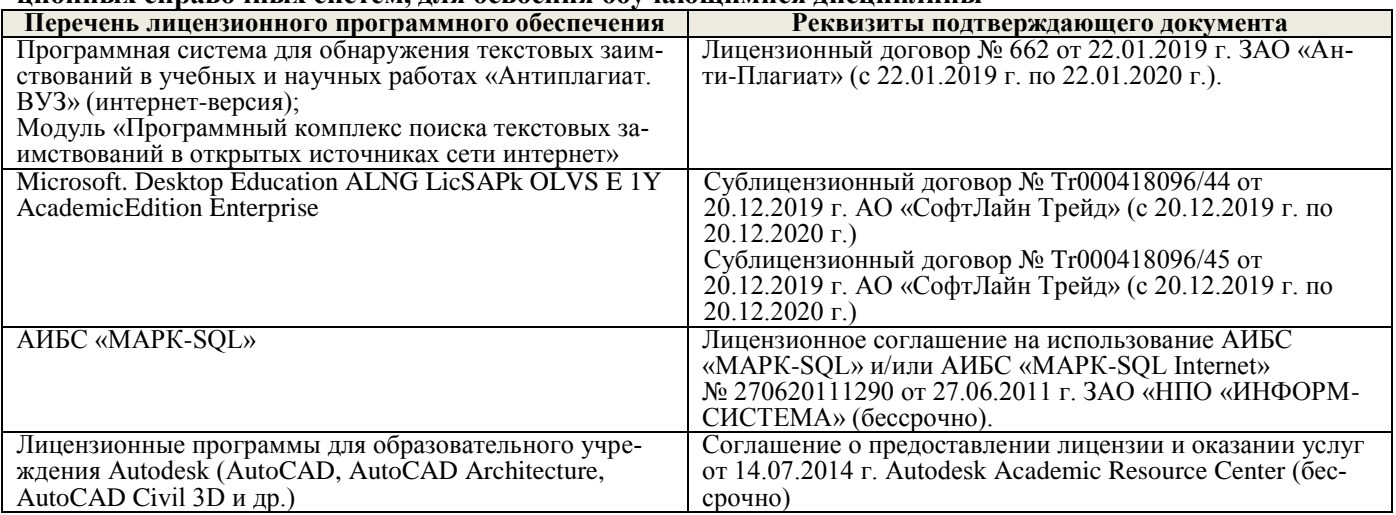

### **9. ОПИСАНИЕ МАТЕРИАЛЬНО-ТЕХНИЧЕСКОЙ БАЗЫ НЕОБХОДИМОЙ ДЛЯ ОСУЩЕСТВЛЕНИЯ ОБРАЗОВАТЕЛЬНОГО ПРОЦЕССА ПО ДИСЦИПЛИНЕ**

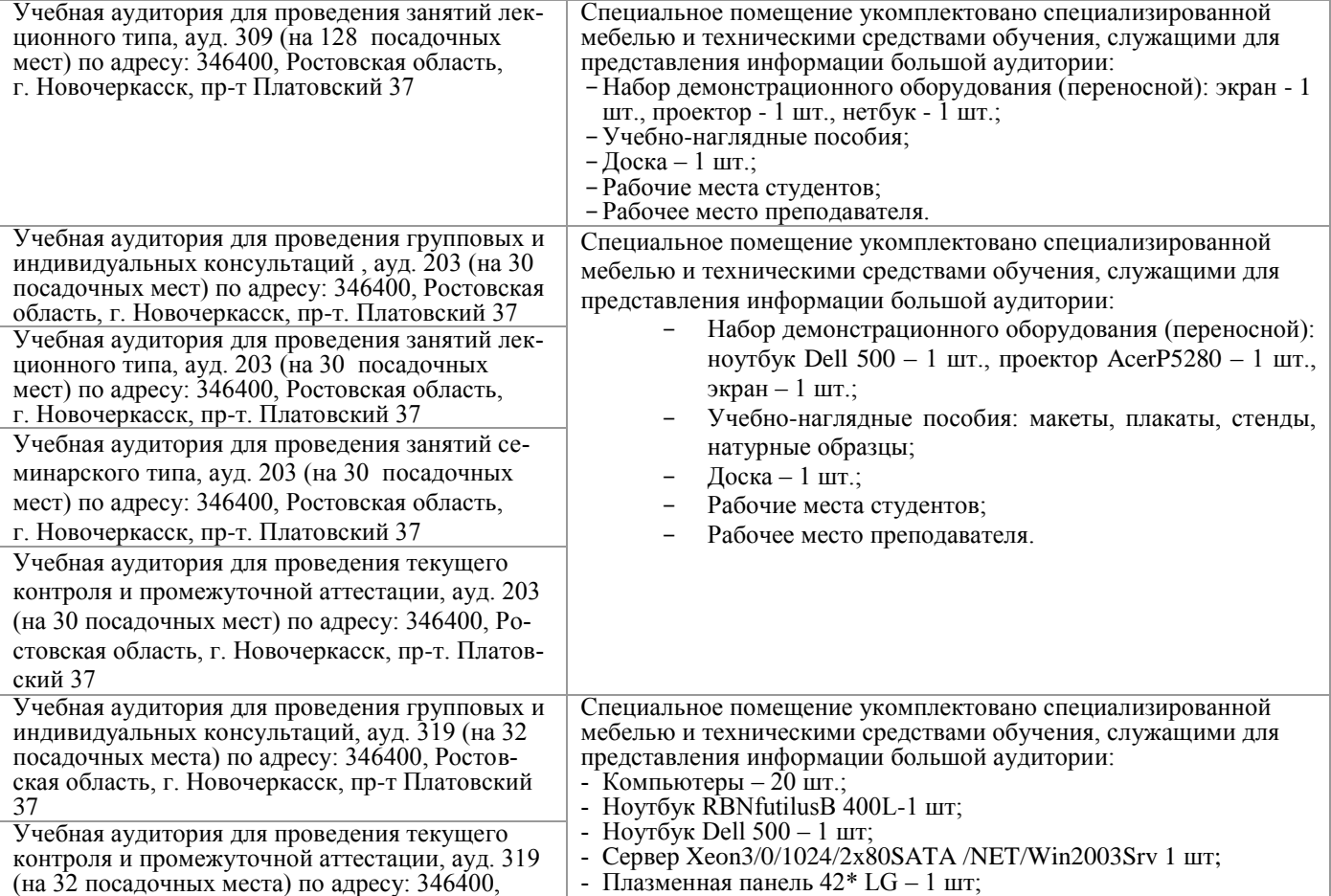

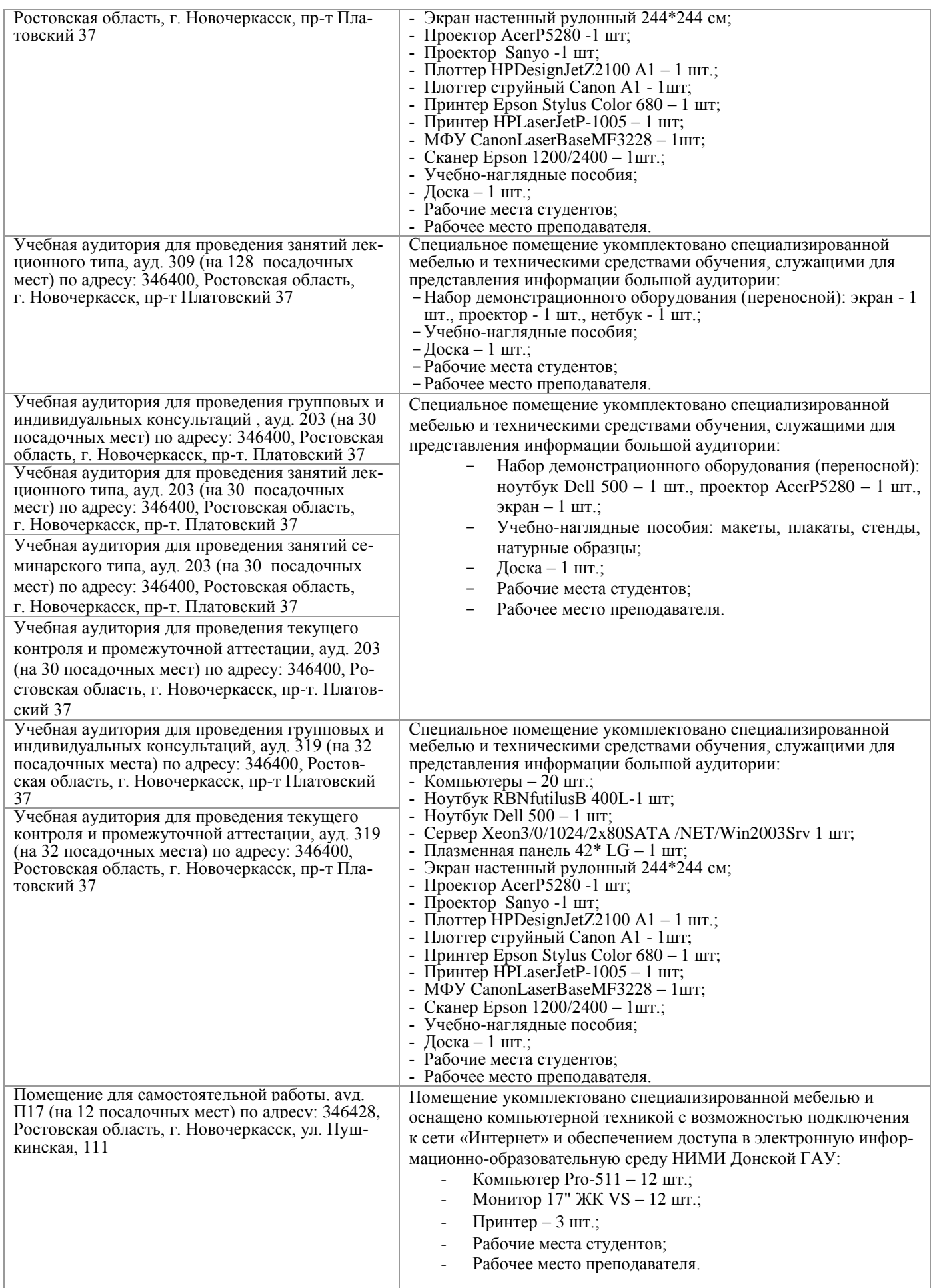

Помещение для хранения и профилактического обслуживания учебного оборудования, ауд. 116 по адресу:346400, Ростовская область, г. Новочеркасск, пр-т Платовский, 37

Специализированная мебель: - шкаф; - металлические стеллажи; стол; - лабораторное оборудование.

### **10. ОСОБЕННОСТИ ОРГАНИЗАЦИИ ОБРАЗОВАТЕЛЬНОГО ПРОЦЕССА ПО ДИСЦИПЛИНЕ ДЛЯ ИНВАЛИДОВ И ЛИЦ С ОГРАНИЧЕННЫМИ ВОЗМОЖНОСТЯМИ**

Содержание дисциплины и условия организации обучения для обучающихся с ограниченными возможностями здоровья и инвалидов корректируются при наличии таких обучающихся в соответствии с индивидуальной программой реабилитации инвалида, а так же методическими рекомендациями по организации образовательного процесса для обучения инвалидов и лиц с ограниченными возможностями здоровья в образовательных организациях высшего образования (утв. Минобрнауки России 08.04.2014 №АК-44-05 вн), Положением о методике сценки степени возможности включения лиц с ограниченными возможностями здоровья и инвалидов в общий образовательный процесс (НИМИ, 2015); Положением об обучении лиц с ограниченными возможностями здоровья и инвалидов в Новочеркасском инженерно-мелиоративном институте (НИМИ, 2015).

# 11. ДОПОЛНЕНИЯ И ИЗМЕНЕНИЯ В РАБОЧЕЙ ПРОГРАММЕ

В рабочую программу на весенний семестр 2019 - 2020 учебного года вносятся дополнено содержание следующих разделов и подразделов рабочей изменения : программы:

### 8.3 Современные профессиональные базы и информационные справочные системы

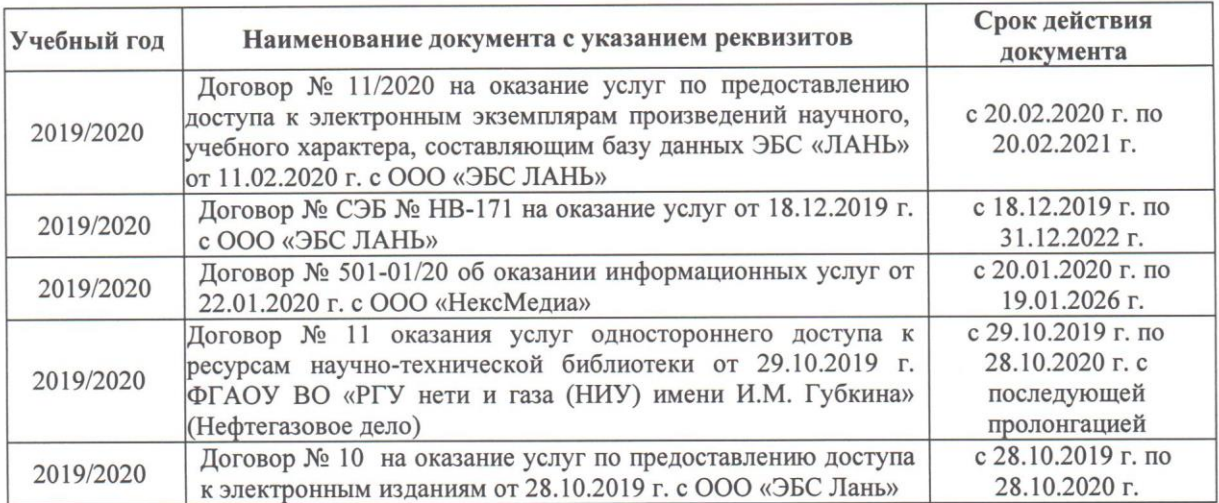

Перечень договоров ЭБС образовательной организации на 2019-20 уч. год

### 8.5 Перечень информационных технологий и программного обеспечения, используемых при осуществлении образовательного процесса

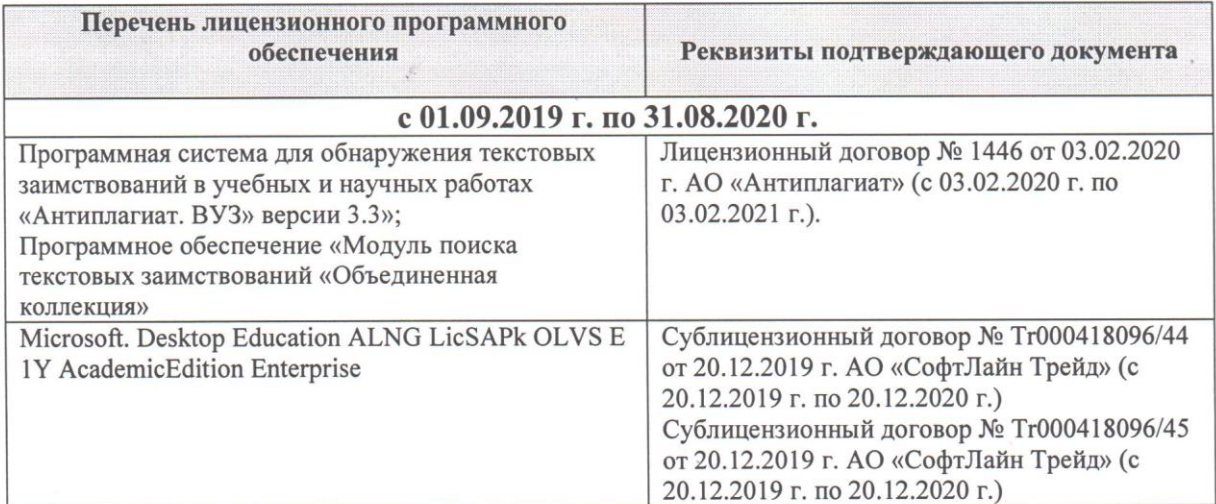

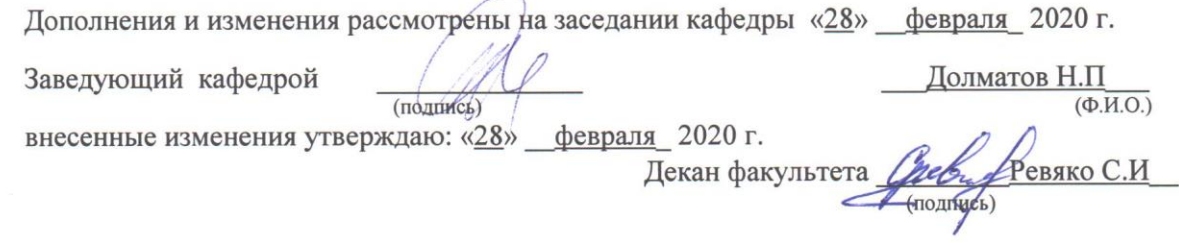

 $\overline{\phantom{0}}$ 

### **11. ДОПОЛНЕНИЯ И ИЗМЕНЕНИЯ В РАБОЧЕЙ ПРОГРАММЕ**

**В рабочую программу на 2020 - 2021 учебный год вносятся изменения - обновлено и актуализировано содержание следующих разделов и подразделов рабочей программы:**

### **6. ПЕРЕЧЕНЬ УЧЕБНО-МЕТОДИЧЕСКОГО ОБЕСПЕЧЕНИЯ ДЛЯ САМОСТОЯТЕЛЬНОЙ РАБОТЫ ОБУЧАЮЩИХСЯ**

2. Методические рекомендации по организации самостоятельной работы обучающихся в НИМИ ДГАУ[Электронный ресурс] : (введ. в действие приказом директора №106 от 19 июня 2015г.) / Новочерк. инж. мелиор. ин-т Донской ГАУ.-Электрон. дан.- Новочеркасск, 2015.- Режим доступа: [http://www.ngma.su](http://www.ngma.su/)

2. Положение о фонде оценочных средств [Электронный ресурс] : (принято решением Ученого совета НИМИ ДГАУ №3 от 27.06.2014г) / Новочерк. инж.-мелиор. ин-т Донской ГАУ.- Электрон. дан.- Новочеркасск, 2014.- Режим доступа[: http://www.ngma.su](http://www.ngma.su/)

3. Методические рекомендации по организации самостоятельной работы обучающихся в НИМИ ДГАУ[Электронный ресурс]: (введ. в действие приказом директора №106 от 19 июня 2015г.) / Новочерк. инж.-мелиор. ин-т Донской ГАУ.-Электрон. дан.- Новочеркасск, 2015.- Режим доступа[: http://www.ngma.su](http://www.ngma.su/) 4. Долматов, Н.П. Основы теории и расчета ТиТТМиО. Трансмиссия [Текст]: метод. указания для выполнения лаб. работ для студ. очн. и заочн. формы обуч. спец. "Эксплуатация транспортно- технологических машин и комплексов" / Сост. : Н.П. Долматов, С.С. Ананьев; Новочерк. инж.- мелиор. инст., каф. Машины природообустройства. – Новочеркасск, 2014. – - URL : http://ngma.su (дата обращения: 28.01.2020). - Текст : электронный.

### **7. ФОНД ОЦЕНОЧНЫХ СРЕДСТВ ДЛЯ КОНТРОЛЯ УСПЕВАЕМОСТИ И ПРОВЕДЕНИЯ ПРОМЕЖУТОЧНОЙ АТТЕСТАЦИИ ОБУЧАЮЩИХСЯ ПО ДИСЦИПЛИНЕ**

#### **Курсовой проект студентов очной и заочной формы обучения.**

Тема курсового проекта: «Тяговый расчет трактора, тягово-динамический и экономический расчет автомобиля».

### **Конструкторская часть:**

Титульный лист Задание Введение 1 Теоретический тяговый расчет трактора. 2 Тягово – скоростной и экономический расчет автомобиля. Заключение Список использованных источников **Графическая часть:** 1. Тяговые характеристики трактора - 1л (А1). 2. Тяговые характеристики автомобиля - 1л (А1).

Выполняется курсовой проект студентом индивидуально под руководством преподавателя во внеаудиторное время - самостоятельно. Срок сдачи законченного курсового проекта на проверку руководителю указывается в задании. После проверки и доработки указанных замечаний, курсовой проект защищается. При положительной оценке выполненного студентом курсового проекта на титульном листе ставится оценка.

#### **Вопросы для итогового контроля знаний студентов:**

- 1. Буксование движителя трактора (автомобиля), понятие коэффициента буксования, теоретическая и действительные скорости движения трактора.
- 2. Сила дорожного сопротивления движению трактора и автомобиля и общий коэффициент сопротивления их движению.
- 3. Коэффициент, учитывающий влияние сил инерции вращающихся масс трактора и автомобиля при их неравномерном движении.
- 4. Касательные и тяговые усилия, действующие в зоне контакта тракторного движителя с опорной поверхностью, их взаимосвязь.
- 5. Крюковая мощность трактора и ее определение.
- 6. Коэффициент сопротивления качению колеса (гусеничного движителя) и факторы на него влияющие.
- 7. Внешние силы, действующие на трактор в продольной плоскости в наиболее общем виде в тяговом режиме.
- 8. Регуляторная характеристика тракторного двигателя.
- 9. Эксплуатационная масса трактора, факторы на нее влияющие; методика определения и необходимость использования балласта для трактора.
- 10. Крутящий момент и мощность, подводимые к колесам трактора (автомобиля) при неустановившемся режиме движения.
- 11. Тяговый и общий КПД трактора, их определение.
- 12. Силы и моменты, действующие на колесо при его качении по недеформируемой поверхности.
- 13. Определение номинальной мощности тракторного двигателя.
- 14. Понятие сцепной массы
- 15. Тяговая характеристика тракторного двигателя
- 16. Коэффициент сцепления движителя с дорогой; факторы влияющие на его величину. Предельные условия движения трактора и автомобиля.
- 17. Крутящий момент и мощность, подводимые к колесам трактора и автомобиля при установившемся режиме движения.
- 18. Диапазон номинальных основных скоростей; расчет номинальных скоростей движения трактора.
- 19. Определение нормальных реакций опорной поверхности на передние и задние колеса автомобиля.
- 20. Оценочные параметры тяговой характеристики трактора.
- 21. Силы и моменты, действующие на колесо трактора при его качении по деформируемой поверхности.
- 22. Теоретическая тяговая характеристика трактора, основные параметры характеризующие ее.
- 23. Определение веса прицепа, буксируемого автомобилем-тягачем.
- 24. Топливо-экономическая характеристика автомобиля.
- 25. Внешняя скоростная характеристика автомобильного двигателя
- 26. Динамический паспорт АТС (графики контроля загрузки и сцепления).
- 27. Оценочные показатели тяговой характеристики трактора.
- 28. Графики силового баланса автомобиля и их использование для анализа тягово-скоростных свойств АТС.
- 29. Мощностной баланс АТС.
- 30. Аэродинамика автомобиля (аэродинамическая сила, коэффициенты ее характеризующие, влияющие факторы).
- 31. Динамический фактор и график динамического баланса АТС.
- 32. Устойчивость трактора, автомобиля (оценочные показатели)
- 33. Продольная устойчивость трактора, автомобиля
- 34. Критическая скорость по опрокидыванию АТС

#### *Задачи*:

- 1. Определить эффективные показатели двигателя и построить скоростную характеристику двигателя.
- 2. Определить механический КПД трансмиссии трактора.
- 3. Определить эксплуатационную массу гусеничного трактора.
- 4. Определить передаточное число трансмиссии трактора, автомобиля.
- 5. Определить максимальный и номинальные моменты движителя.
- 6. Определить максимальный и номинальные касательные силы.
- 7. Определить сцепную массу гусеничного трактора.
- 8. Определить величины скоростей, при номинальной силе тяги.
- 9. Определить усилие на крюке трактора.
- 10. Определить величину буксования.
- 11. Определить величины скоростей теоретических и действительных.
- 12. Рассчитать изменения мощности на крюке трактора.
- 13. Рассчитать и изменение тягового КПД
- 14. Рассчитать критическую скорость по боковому скольжению
- 15. Рассчитать критическуюскорость по опрокидыванию.

### **8. УЧЕБНО-МЕТОДИЧЕСКОЕ И ИНФОРМАЦИОННОЕ ОБЕСПЕЧЕНИЕ ДИСЦИПЛИНЫ**

#### **8.1 Основная литература**

1. Гребнев В.П. Тракторы и автомобили. Теория и эксплуатационные свойства [текст]: учеб.пособие для вузов / В.П. Гребнев, О.И. Поливаев, А.В. Ворохобин; под общ. ред. О.И. Поливаева.-2-е изд., стереотип. - М.: КНОРУС, 2013.-259 с.- (Бакалавриат и магистратура) (20 экз)

2. Долматов, Н.П. Теория наземных транспортно-технологических машин. Трансмиссия [Текст]: курс лекций для студ. очн. и заочн. формы обуч. направ. «Наземные транспортно-технологические комплексы» / Н.П. Долматов; Новочерк. инж.-мелиор. ин-т ДГАУ, каф. машины природообустройства. – Новочеркасск, 2015. - URL : http://ngma.su (дата обращения: 28.01.2020). - Текст : электронный.

3. Долматов, Н.П. Теория наземных транспортно-технологических машин. Трансмиссия [Электронный ресурс]: курс лекций для студ. очн. и заочн. формы обуч. направ. «Наземные транспортнотехнологические комплексы» / Н.П. Долматов; Новочерк. инж.-мелиор. ин-т ДГАУ, каф. машины природообустройства. – Электрон. дан. -Новочеркасск, 2015. – ЖМД; РDF; 83,7 МБ. – Систем.требования: IВМ РС.Windows 7.AdobeAcrobat 9/ - Загл.с экрана.

4. Машины для земляных работ [Текст]: учебник по направл. 270100 «Стр-во» / А.И. Доценко [и др.]. – М.: Бастет, 2012. – 688 с. - - URL : http://ngma.su (дата обращения: 28.01.2020). - Текст : электронный.

5. Белецкий, Б.Ф. Строительные машины и оборудование [Текст]: учеб.пособие [для вузов по направл. «Стр-во», «Эксплуатация транспортно-технологических машин и комплексков»] / Б.Ф. Белецкий, И.Г. Булгакова. – 3-е изд., стереотип. – СПб [и др.]: Лань, 2012. – 608 с. - (Учебники для вузов.Специальная литература).- ISBN 978-5-8114-1282-2. 15 экз.

6. Дроздов, А.Н. Строительные машины и оборудование [Текст]: учебник для студ. вузов, обуч. По направл. «Строительство» / А.Н. Дроздов. – М.: Академия, 2012. – 445 с.– (Высшее профессиональное образование. Бакалавриат). – Гриф УМО. – ISBN 978-5-7695-8422-0. 5 экз.

7. Синицын, А.К. Основы технической эксплуатации автомобилей [Электронный ресурс]: учебное пособие/ А.К. Синицын. - Электрон.дан. – М. : Российский университет дружбы народов, 2011. - URL : http://ngma.su (дата обращения: 28.01.2020). - Текст : электронный.

### **8.2 Дополнительная литература**

1. Теория наземных транспортно-технологических машин. Трансмиссия [Текст]: метод.указания к вып. курс. работы для бакалавров оч. и заоч. форм обуч. направл. «Наземные транспортнотехнологические комплексы» / Новочерк. инж.-мелиор. ин-т ДГАУ, каф. машины природообустройства; сост.: Н.П. Долматов, А.В. Михеев. – Новочеркасск, 2014. – 64 с. – 25 экз.

2. Теория наземных транспортно-технологических машин. Трансмиссия [Электронный ресурс]: метод.указания к вып. курс. работы для бакалавров оч. и заоч. форм обуч. направл. «Наземные транспортнотехнологические комплексы» / Новочерк. инж.-мелиор. ин-т ДГАУ, каф. машины природообустройства; сост.: Н.П. Долматов, А.В. Михеев. – Электрон. дан. -Новочеркасск, 2014. – ЖМД; РDF; 67,7 МБ. – Систем.требования: IВМ РС.Windows 7.AdobeAcrobat 9/ - Загл.с экрана. - URL : http://ngma.su (дата обращения: 28.01.2020). - Текст : электронный.

3. Теория наземных транспортно-технологических машин. Трансмиссия [Текст]: метод.указания для выполнения лабораторных работ для бакалавров. очн. и заочн. форм обуч. направл. «Наземные транспортно-технологические комплексы» / Новочерк. инж.-мелиор. ин-т ДГАУ, каф. машины природообустройства; сост.: Н.П. Долматов, С.С. Ананьев. – Новочеркасск, 2014. – 29 с. – 25 экз.

4. Теория наземных транспортно-технологических машин. Трансмиссия [Электронный ресурс]: метод.указания для выполнения лабораторных работ для бакалавров. очн. и заочн. форм обуч. направл. «Наземные транспортно-технологические комплексы» / Новочерк. инж.-мелиор. ин-т ДГАУ, каф. машины природообустройства; сост.: Н.П. Долматов, С.С. Ананьев. – Электрон. дан. -Новочеркасск, 2014. – ЖМД; РDF; 40 МБ. – Систем.требования: IВМ РС.Windows 7.AdobeAcrobat 9/ - Загл.с экрана. - URL : http://ngma.su (дата обращения: 28.01.2020). - Текст : электронный.

5. Теория наземных транспортно-технологических машин. Трансмиссия [Текст]: метод.указания для выполнения практических заданий для бакалавров. очн. и заочн. форм обуч. направл. «Наземные транспортно-технологические комплексы» / Новочерк. инж.-мелиор. ин-т ДГАУ, каф. машины природообустройства; сост.: Н.П. Долматов, С.С. Ананьев. – Новочеркасск, 2014. – 40 с. – 25 экз.

6. Теория наземных транспортно-технологических машин. Трансмиссия [Электронный ресурс]: метод.указания для выполнения практических заданий для бакалавров. очн. и заочн. форм обуч. направл. «Наземные транспортно-технологические комплексы» / Новочерк. инж.-мелиор. ин-т ДГАУ, каф. машины природообустройства; сост.: Н.П. Долматов, С.С. Ананьев. – Электрон. дан. -Новочеркасск, 2014. – ЖМД; РDF; 40 МБ. – Систем.требования: IВМ РС.Windows 7.AdobeAcrobat 9/ - Загл.с экрана. - URL : http://ngma.su (дата обращения: 28.01.2020). - Текст : электронный.

7. Долматов, Н.П. Тракторы и автомобили [Текст] : метод.указ. к вып. курс. работы по дисц. «Тракторы и автомобили» для студ. и очн. (заоч.) формы обуч. по спец. «Машины и оборудование природообустройства и защиты окр. среды». В 2-х ч. Ч.2 : Трансмиссия / Н.П. Долматова, В.М. Зеленский, С.С. Ананьев; Новочерк. гос. мелиор. акад., каф. машин природообустройства. - [3-е изд., перераб. и доп.] . – Новочеркасск, 2013. – 64 с.- б/ц. - 20 экз. - URL : http://ngma.su (дата обращения: 28.01.2020). - Текст : электронный.

8. Долматов, Н.П. Тракторы и автомобили [Электронный ресурс] : метод.указ. к вып. курс. работы по дисц. «Тракторы и автомобили» для студ. и очн. (заоч.) формы обуч. по спец. «Машины и оборудование природообустройства и защиты окр. среды». В 2-х ч. Ч.2 : Трансмиссия / Н.П. Долматова, В.М. Зеленский, С.С. Ананьев; Новочерк. гос. мелиор. акад., каф. машин природообустройства. - [3-е изд., перераб. и доп.] . – Электрон. дан. – Новочеркасск, 2013. ЖМД; PDF; 2,088 МБ. – Систем.требования: IBMPC, Windows 7, AdobeAcrobat 9. – Загл. с экрана.

9. Дроздов, А.Н. Строительные машины и оборудование [Текст]: практикум для высш. проф. образов.по направл. «Стр-во» / А.Н. Дроздов, Е.М. Кудрявцев. – М.: Академия, 2012. – 172 с. – (Высшее профессиональное образование. Бакалавриат). – ISBN 978-5-7695-8423-7. 5 экз. - URL : http://ngma.su (дата обращения: 28.01.2020). - Текст : электронный.

#### **8.3 Перечень ресурсов информационно-телекоммуникационной сети «Интернет», необходимых для освоений дисциплины, в том числе современных профессиональных баз данных и информационных справочных систем.**

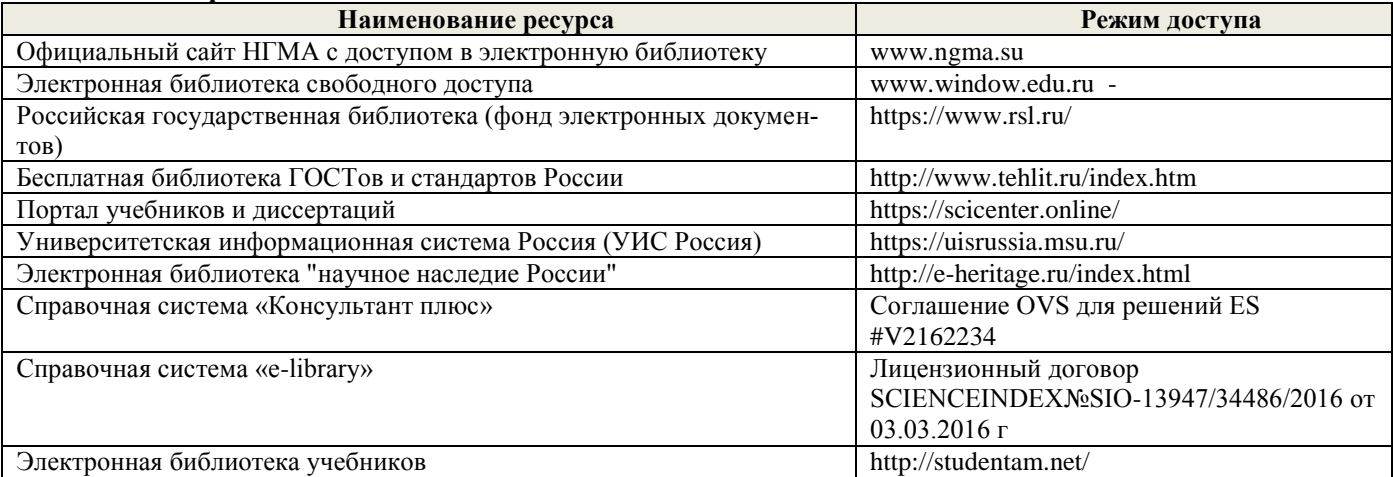

#### **Перечень договоров ЭБС образовательной организации на 2020-21 уч. год**

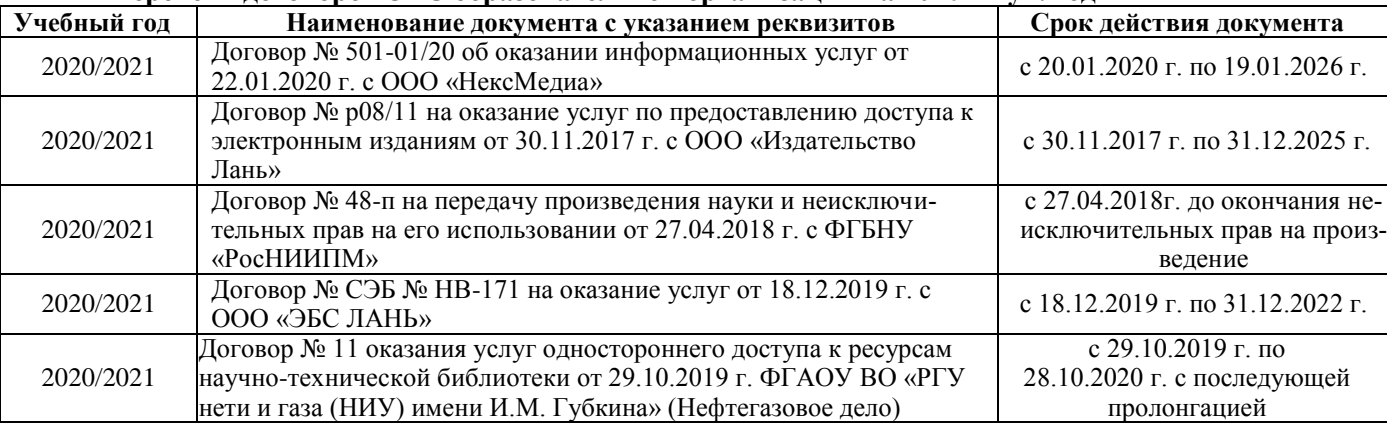

#### **8.4 Методические указания для обучающихся по освоению дисциплины**

1. Положение о текущей аттестации обучающихся в НИМИ ДГАУ (введено в действие приказом директора №119 от 14 июля 2015 г.).

2.Типовые формы титульных листов текстовой документации, выполняемой студентами в учебном процессе (Новочеркасск 2015г.)

3. Положение о курсовом проекте (работе) обучающихся, осваивающих образовательные программы бакалавриата, специалитета, магистратуры (введ. в действие приказом директора №120 от 14 июля 2015г.).

4. Положение о промежуточной аттестации обучающихся по программам высшего образования [Электронный ресурс] (введено в действие приказом директора НИМИ Донской ГАУ №3-ОД от 18 января 2018 г.) / Новочерк. инж.-мелиор. ин-т Донской ГАУ.-Электрон. дан. - Новочеркасск, 2018. - Режим доступа: [http://www.ngma.su](http://www.ngma.su/)

Приступая к изучению дисциплины необходимо в первую очередь ознакомиться с содержанием РПД. Лекции имеют целью дать систематизированные основы научных знаний об общих вопросах дисциплины. При изучении и проработке теоретического материала для обучающихся необходимо:

- повторить законспектированный на лекционном занятии материал и дополнить его с учетом рекомендованной по данной теме литературы;

- при самостоятельном изучении темы сделать конспект, используя рекомендованные в РПД литературные источники и ресурсы информационно-телекоммуникационной сети «Интернет».

#### **8.5 Перечень информационных технологий, используемых при осуществлении образовательного процесса, программного обеспечения, современных профессиональных баз данных и информационных справочных систем, для освоения обучающимися дисциплины**

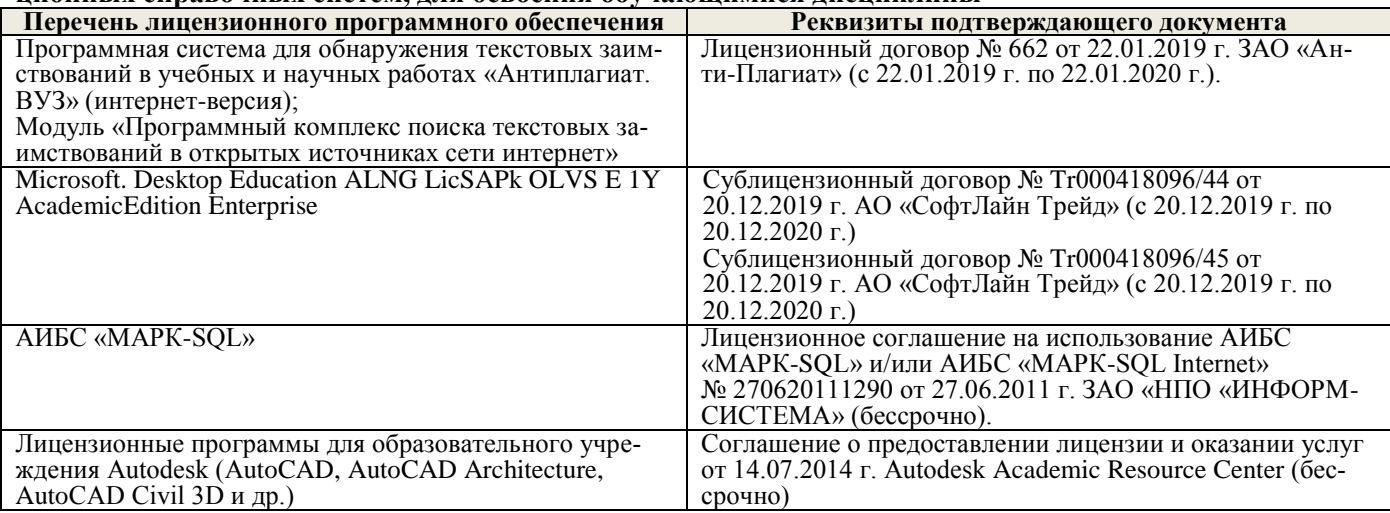

### **9. ОПИСАНИЕ МАТЕРИАЛЬНО-ТЕХНИЧЕСКОЙ БАЗЫ НЕОБХОДИМОЙ ДЛЯ ОСУЩЕСТВЛЕНИЯ ОБРАЗОВАТЕЛЬНОГО ПРОЦЕССА ПО ДИСЦИПЛИНЕ**

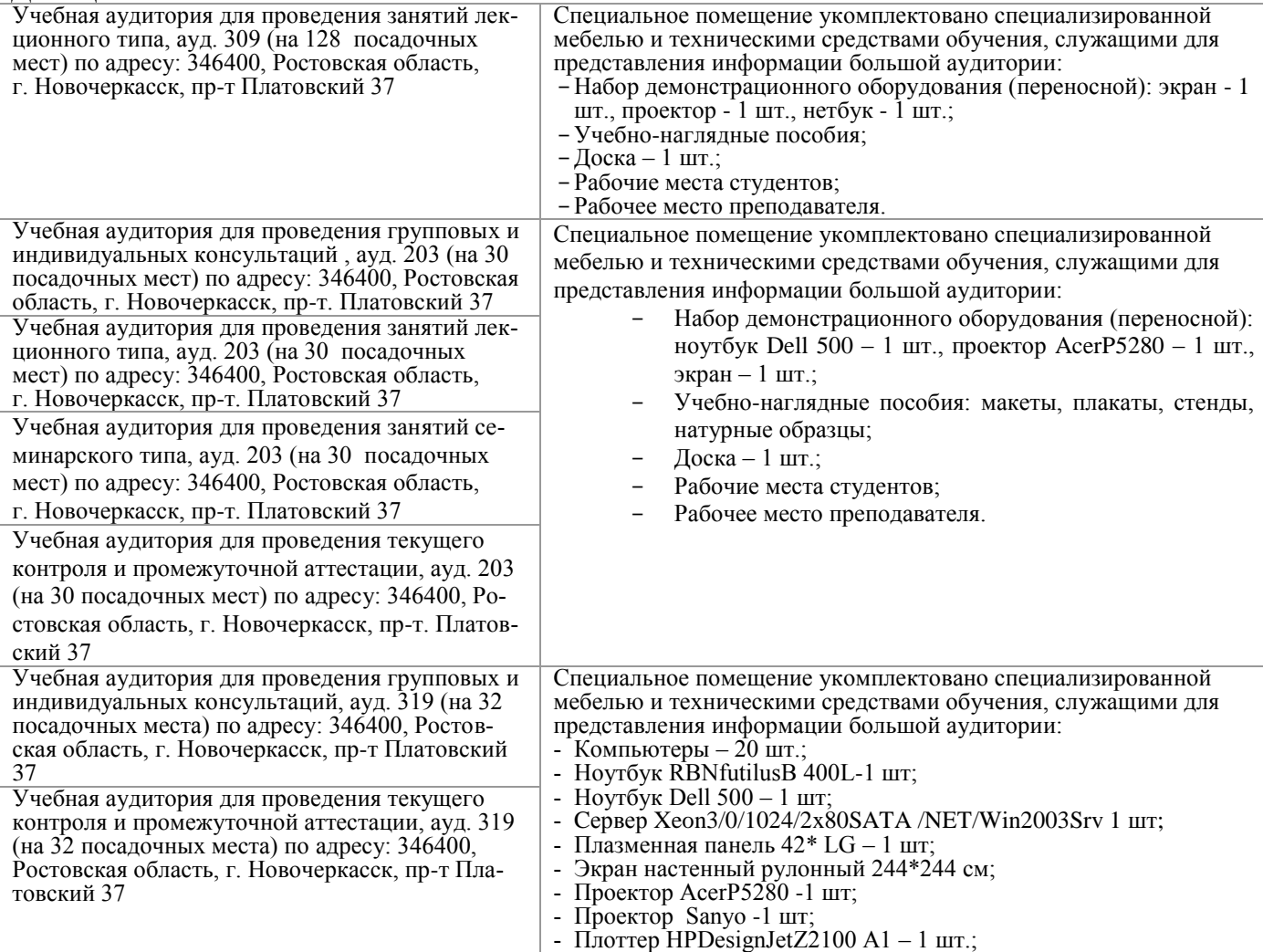

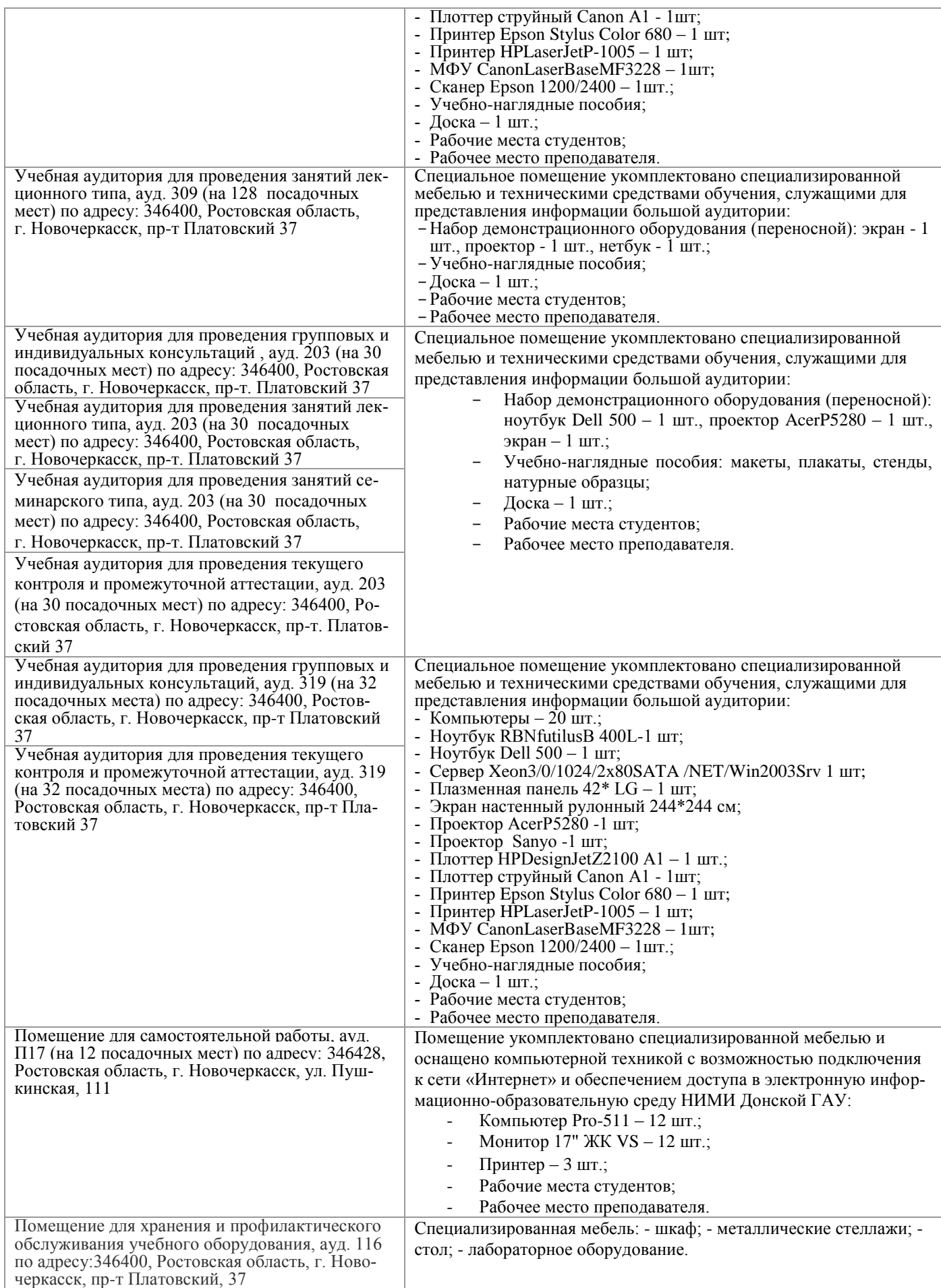

### **10. ОСОБЕННОСТИ ОРГАНИЗАЦИИ ОБРАЗОВАТЕЛЬНОГО ПРОЦЕССА ПО ДИСЦИПЛИНЕ ДЛЯ ИНВАЛИДОВ И ЛИЦ С ОГРАНИЧЕННЫМИ ВОЗМОЖНОСТЯМИ**

Содержание дисциплины и условия организации обучения для обучающихся с ограниченными возможностями здоровья и инвалидов корректируются при наличии таких обучающихся в соответствии с индивидуальной программой реабилитации инвалида, а так же методическими рекомендациями по организации образовательного процесса для обучения инвалидов и лиц с ограниченными возможностями здоровья в образовательных организациях высшего образования (утв. Минобрнауки России 08.04.2014 №АК-44-05 вн), Положением о методике сценки степени возможности включения лиц с ограниченными возможностями здоровья и инвалидов в общий образовательный процесс (НИМИ, 2015); Положением об обучении лиц с ограниченными возможностями здоровья и инвалидов в Новочеркасском инженерно-мелиоративном институте (НИМИ, 2015).

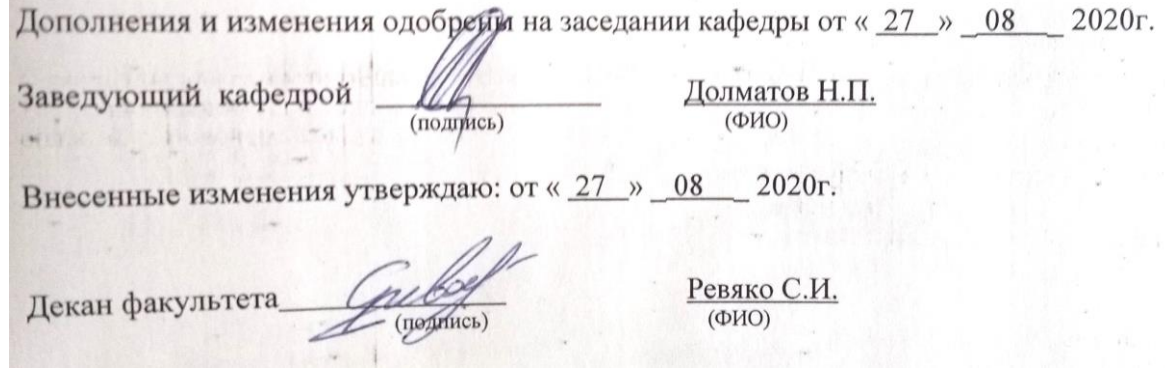

85

# 11. ДОПОЛНЕНИЯ И ИЗМЕНЕНИЯ В РАБОЧЕЙ ПРОГРАММЕ

В рабочую программу на 2021 - 2022 учебный год вносятся следующие дополнения и изменения обновлено и актуализировано содержание следующих разделов и подразделов рабочей программы:

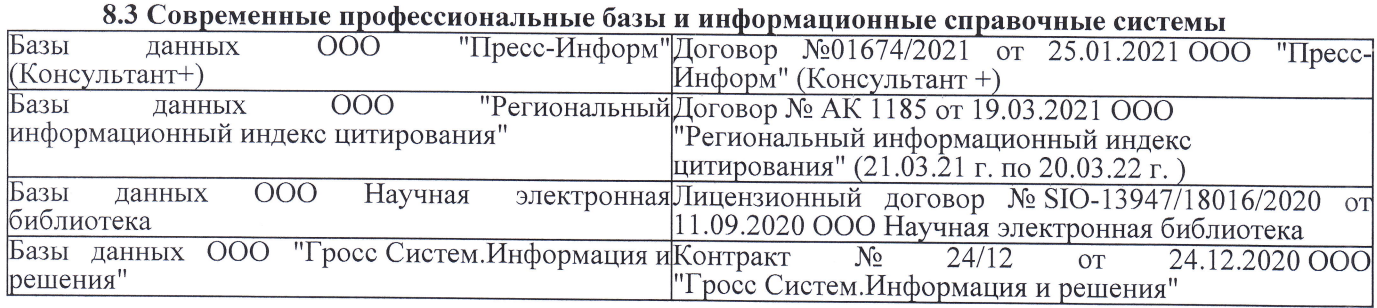

### Перечень договоров ЭБС образовательной организации на 2021-22 уч. год

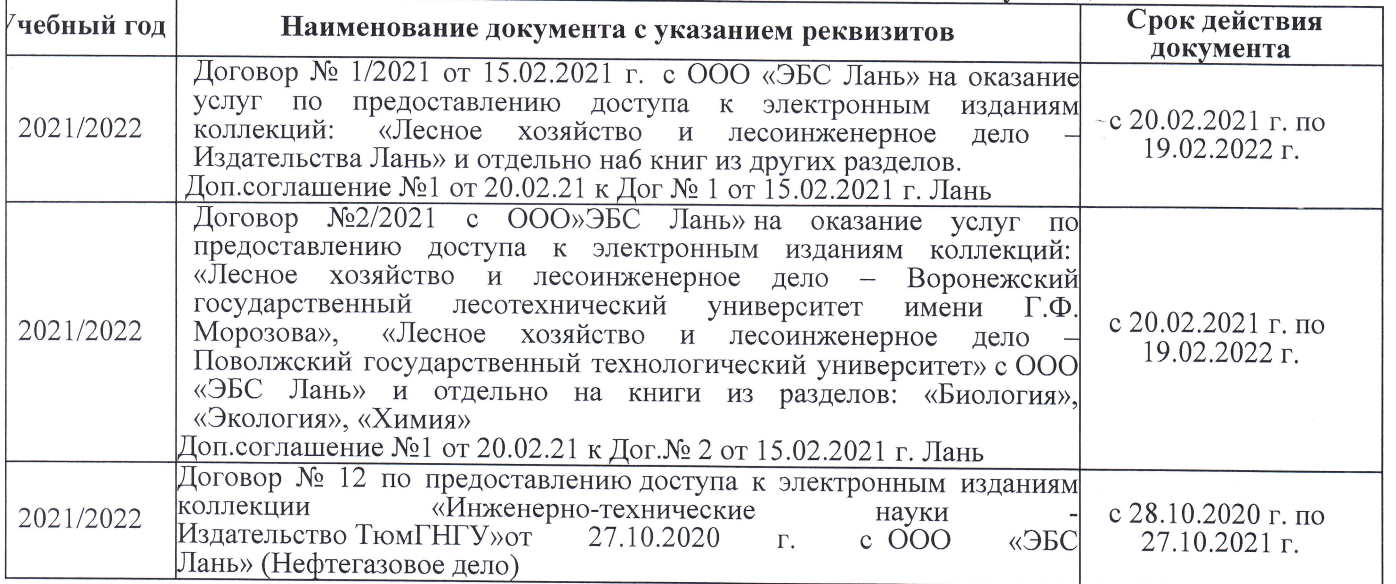

8.5 Перечень информационных технологий и программного обеспечения, используемых при осуществлении образовательного процесса

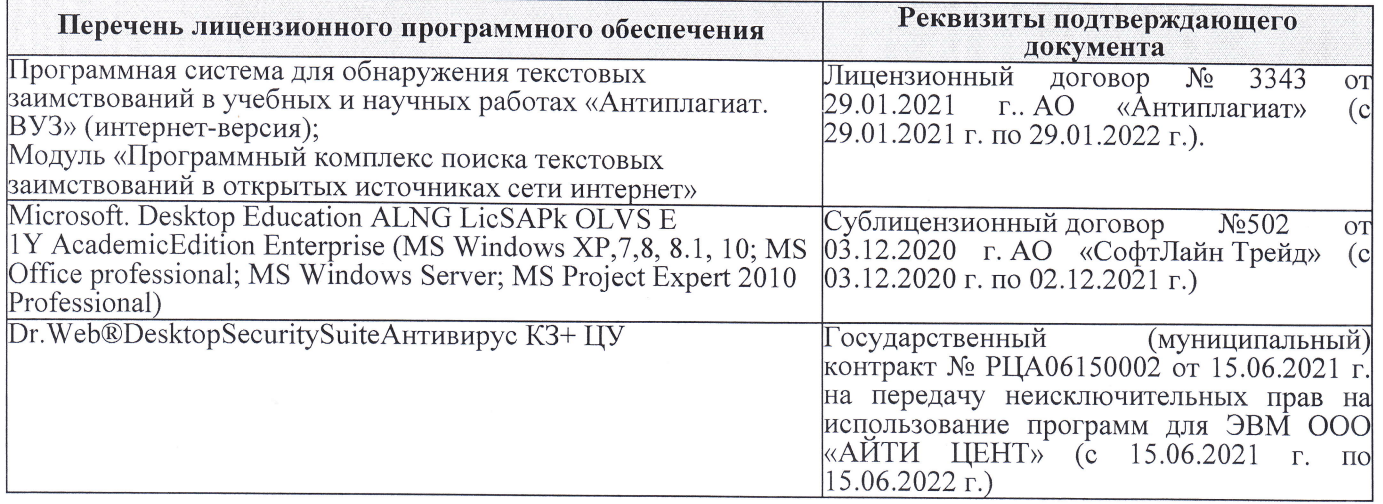

Дополнения и изменения рассмотрены на заседании кафедры «27» августа 2021 г.

Внесенные дополнения и изменения утверждаю: «27» августа 2021 г.

Декан факультета Peecy

 $\frac{\text{Pевяко C.M.}}{(\Phi.M.O.)}$ 

# 11. ДОПОЛНЕНИЯ И ИЗМЕНЕНИЯ В РАБОЧЕЙ ПРОГРАММЕ

В рабочую программу на 2022 - 2023 учебный год вносятся следующие дополнения и из-<br>менения - обновлено и актуализировано содержание следующих разделов и подразделов рабочей программы:

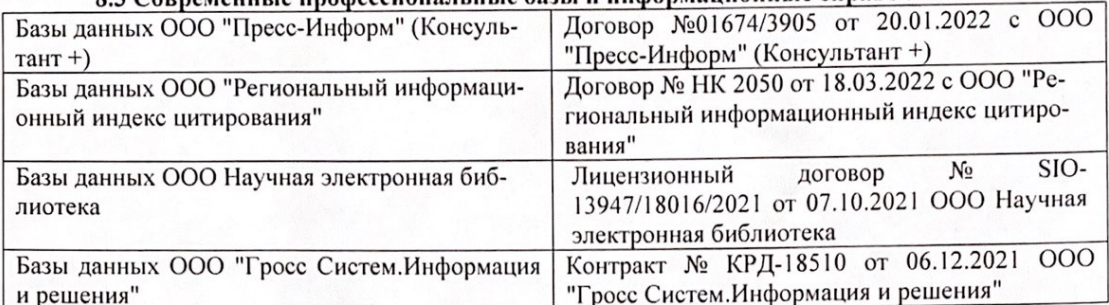

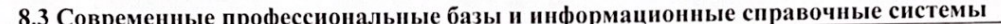

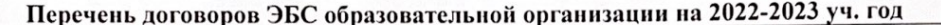

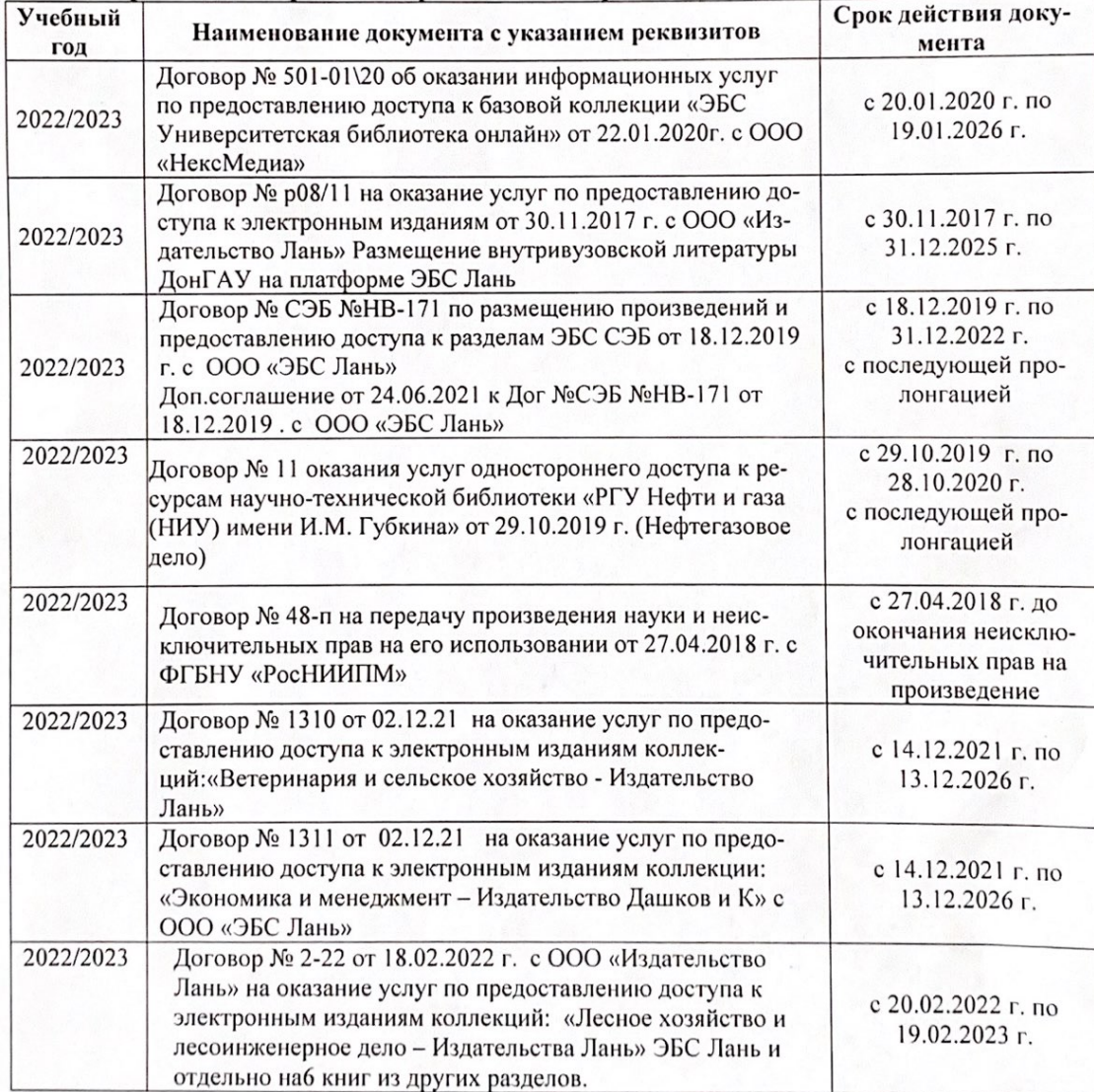

8.5 Перечень информационных технологий и программного обеспечения, используемых при осуществлении образовательного процесса

| Перечень лицензионного программного<br>обеспечения                                                       | Реквизиты подтверждающего документа                                                             |
|----------------------------------------------------------------------------------------------------|-------------------------------------------------------------------------------------------------|
| Программная система для обнаружения тек-<br>стовых заимствований в учебных и научных                     | Лицензионный договор № 4501 от 13.12.2021 г.<br>АО «Антиплагиат» (с 13.12.2021 г. по 13.12.2022 |
| работах «Антиплагиат. ВУЗ» (интернет-<br>версия);                                                        | $\Gamma$ .).                                                                                    |
| Модуль «Программный комплекс поиска<br>текстовых заимствований в открытых источ-<br>никах сети интернет» |                                                                                                 |
| Microsoft. Desktop Education ALNG LicSAPk                                                                | Сублицензионный договор №0312 от 29.12.2021 г.                                                  |
| OLVS E 1Y AcademicEdition Enterprise (MS                                                                 | АО «СофтЛайн Трейд»                                                                             |
| Windows XP, 7, 8, 8.1, 10; MS Office profes-                                                             |                                                                                                 |
| sional; MS Windows Server; MS Project Expert                                                             |                                                                                                 |
| 2010 Professional)                                                                                       |                                                                                                 |

Дополнения и изменения рассмотрены на заседании кафедры «29» августа 2022 г.

Внесенные дополнения и изменения утверждаю: «29» августа 2022 г.

relig Perseno C.U.

Декан факультета